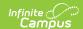

# **Individual Education Plan** (Massachusetts)

Tool Search: Special Ed Documents

The Individual Education Plan is used to capture student special education plan information and match the required documentation provided by the state of Massachusetts. This document describes each editor, a description of each field on the editor, and any special considerations and instructions. For information on general functionality, navigation, and additional plan and evaluation features, see the core Plan and Evaluation Information article.

The current format of this document is the MA IEP 2025. Plan formats are selected in Plan Types.

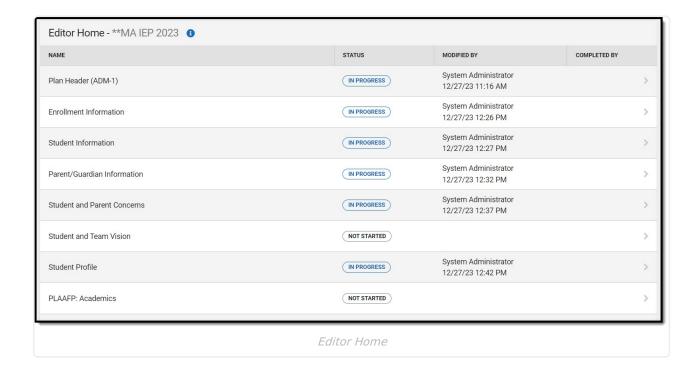

Editors marked as Not Needed do not print.

## Plan Header (ADM-1)

The Education Plan editor includes general meeting and screening information and lists the dates associated with the plan, such as dates the plan is active.

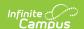

This editor must be saved before entering data into other editors.

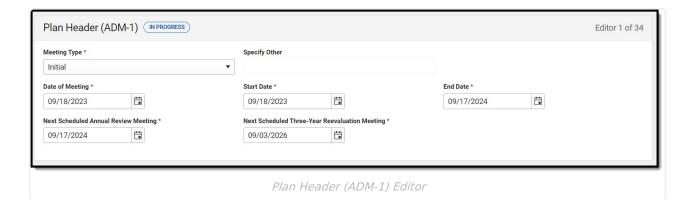

| Field                   | Description                                                                                                    | Validation                                                                                |
|-------------------------|----------------------------------------------------------------------------------------------------|-------------------------------------------------------------------------------------------|
| Meeting Type Required   | The type of plan discussed at the meeting. Options include:  Initial Annual Review Manifestation Meeting Placement Reevaluation Reconvene Transition Plan Other | N/A                                                                                       |
| Specify Other *Required | When applicable,<br>the other reason<br>for the meeting.                                                                                                    | *This field is available and required when Other is selected as the Meeting Type.         |
| Date of Meeting         | The day of the meeting.                                                                                                    | This field auto-populates with the date the plan is created.                              |
| Start Date<br>Required  | The first day of the plan.                                                                                                    | This field auto-populates with the date the plan is created.                              |
| End Date<br>Required    | The last day of the plan.                                                                                                    | This field auto-populates with a date one year minus one day from the entered Start Date. |

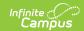

| Field                                          | Description                                                             | Validation                                                                                                    |
|------------------------------------------------|-------------------------------------------------------------------------|----------------------------------------------------------------------------------------------------|
| Next Scheduled Annual Review Meeting           | The day a year in<br>the future where<br>the plan is<br>reviewed.       | This field auto-populates with a date 365 minus one day from the Date of Meeting.                                                     |
| Next Scheduled Three-Year Reevaluation Meeting | The day three years in the future where a reevaluation must take place. | When available, this field populates from the most recent locked OR unlocked Evaluation Meeting Date, plus three years minus one day. |

## **Enrollment Information**

The Enrollment Information editor reports Special Education information from the student's Enrollment.

In order to complete this editor AND lock the document, click the **Refresh** button and then **Save**.

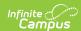

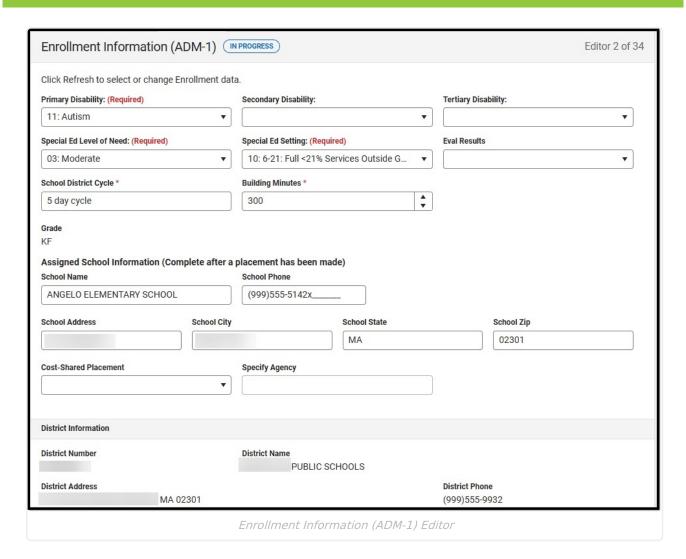

| Field                       | Description                                             | Validation                                                                                                    |
|-----------------------------|---------------------------------------------------------|----------------------------------------------------------------------------------------------------|
| Primary Disability Required | The primary disability of the student. Options include: | This field pulls from the Primary Disability field from the student's Enrollment record.  Ad hoc Inquiries: Learner Planning > Learning Plans > disability1 |

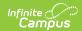

| Field                                   | Description                                                                                                    | Validation                                                                                                    |
|-----------------------------------------|----------------------------------------------------------------------------------------------------|----------------------------------------------------------------------------------------------------|
| Secondary<br>Disability                 | The second disability of the student, if applicable. Options include:  • 01: Intellectual  • 02: Sensory/Hearing  • 03: Communication  • 04: Sensory/Vision  • 05: Emotional  • 06: Physical  • 07: Health  • 08: Specific Learning Disabilities  • 09: Sensory/Deaf-Blind  • 10: Multiple Disabilities  • 11: Autism  • 12: Neurological  • 13: Developmental Delay | This field pulls from the Secondary Disability field from the student's Enrollment record.  Ad hoc Inquiries: Learner Planning > Learning Plans > disability2 |
| Tertiary<br>Disability                  | The third disability of the student, if applicable. Options include:  • 01: Intellectual  • 02: Sensory/Hearing  • 03: Communication  • 04: Sensory/Vision  • 05: Emotional  • 06: Physical  • 07: Health  • 08: Specific Learning Disabilities  • 09: Sensory/Deaf-Blind  • 10: Multiple Disabilities  • 11: Autism  • 12: Neurological  • 13: Developmental Delay  | This field pulls from the Tertiary Disability field from the student's Enrollment record.  Ad hoc Inquiries: Learner Planning > Learning Plans > disability3  |
| Special Ed Level<br>of Need<br>Required | The level at which the student requires special education services. Options include:  • 01: Low (<2 hrs Services/week)  • 02: Low (2 hrs or more/week)  • 03: Moderate  • 04: High                                                                                                    | This field populates from the Special Ed Level of Need field from the student's Enrollment record.                                                            |

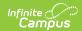

| Field              | Description                                                                                                    | Validation                                                                                   |
|--------------------|----------------------------------------------------------------------------------------------------|----------------------------------------------------------------------------------------------|
| Special Ed Setting | The location where the student participates in the general education and/or special education program. Click the Click to expand link to view available options.  • Click here to expand  • 01: Previously enrolled in SPED, current year  • 10: 6-21: Full < 21% Services Outside GE Class  • 70: 6-21: Homebound/Hospital  • 20: 6-21: Partial 21-60% Services Outside Class  • 50: 6-21: Private Separate Day School  • 90: 6-21: Public Residential Institutional Facility  • 41: 6-21: Public Separate Day School  • 60: 6-21: Substantial School  • 40: 6-21: Substantial Separation 60% <services 05:="" 10+="" 3-5:="" 38:="" 42:="" 45:="" 46:="" classes="" day="" ec,="" facility="" ge="" home="" hrs="" in="" institutional="" model="" prek="" private="" public="" residential="" role="" school="" separate="" student="" •="">50% IEP  • 30: 3-5: 10+ hrs EC, &lt;51% IEP  • 31: 3-5: Residential Facility  • 48: 3-5: Service Provider Location  • 36: 3-5: Substantially Separate Class</services> | This field populates from the Special Ed Setting field from the student's Enrollment record. |

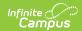

| Field                           | Description                                                                                                    | Validation                                                                                                    |  |
|---------------------------------|----------------------------------------------------------------------------------------------------|----------------------------------------------------------------------------------------------------|--|
| Eval Results *Required          | The results of the student's evaluation to determine their eligibility to receive special education services. Options include:  • 00: Not SPED Student - No Evaluation Current Year  • 01: Continuing SPED - No Eval Current Year  • 02: Initial Eval - Not Eligible  • 03: Re-Eval - No Longer Eligible  • 04: Init Eval - Eligible Instruction w/wo Services  • 05: Init Eval - Eligible Related Services Only  • 06: Re-Eval - Eligible Instruction w/wo Services  • 07: Re-Eval - Eligible Related Services Only  • 08: Init Eval in Process  • 09: Evaluated and Eligible for Srvc/Parents Declined | *This field is required to Save the editor.  This field pulls from the Eval Results field from the student's Enrollment record.  Ad hoc inquiries: evalResults |  |
| School District<br>Cycle        | The day cycle for the school district.                                                                                                    | This field pulls in the highest sequence number from the Period Setup tool from the calendar associated with the student's Enrollment.                         |  |
| Specify Other *Required         | The other school district cycle.                                                                                                    | *This field is available and<br>required when Other is selected<br>from School District Cycle.                                                                 |  |
| Building<br>Minutes<br>Required | The total number of minutes of school a building has or the length of a school day or school week, depending on the calculation used.                                                                                                    | This field pulls in from the School Day (instructional minutes) field from the Calendar associated with the student's Enrollment.                              |  |
| Grade                           | The student's grade level.                                                                                                    | This field auto-populates from the selected Enrollment record upon Refresh.                                                                                    |  |
| Assigned School                 | Assigned School Information (Complete after a placement has been made)                                                                                                    |                                                                                                    |  |
| School Name                     | The name of the school associated with the student's Enrollment record.                                                                                                    | This field auto-populates from the selected Enrollment record upon Refresh.                                                                                    |  |

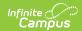

| Field                      | Description                                                                     | Validation                                                                                                    |
|----------------------------|---------------------------------------------------------------------------------|----------------------------------------------------------------------------------------------------|
| School Phone               | The phone number of the school associated with the student's Enrollment record. | This field auto-populates from the selected Enrollment record upon Refresh.                                                                            |
| School Address             | The address of the school associated with the student's Enrollment record.      | This field auto-populates from the selected Enrollment record upon Refresh.                                                                            |
| Cost-Shared<br>Placement   | Indicates this school is a cost-shared location. Options are Yes or No.         | N/A                                                                                                    |
| Specify Agency<br>Required | The agency associated with the placement.                                       | This field is available and required when Yes is selected from the Cost Shared Placement field.                                                        |
| District Informati         | on                                                                              |                                                                                                    |
| District Number            | The district number associated with the Enrolled school.                        | This field auto-populates from the selected Enrollment record upon Refresh (District Information > State District Number), but can be manually edited. |
| District Name              | The district name associated with the Enrolled school.                          | This field auto-populates from<br>the selected Enrollment record<br>upon Refresh (District<br>Information > Name), but can<br>be manually edited.      |
| District Address           | The district address associated with the Enrolled school.                       | This field auto-populates from<br>the selected Enrollment record<br>upon Refresh (District<br>Information > Address), but can<br>be manually edited.   |
| District Phone             | The district phone number associated with the Enrolled school.                  | This field auto-populates from<br>the selected Enrollment record<br>upon Refresh (District<br>Information > Phone), but can<br>be manually edited.     |
| District SPED<br>Address   | The district special education address associated with the Enrolled school.     | This field auto-populates from the selected Enrollment record upon Refresh (District Information > District SPED Address), but can be manually edited. |

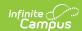

| Field                       | Description                                                               | Validation                                                                                                    |
|-----------------------------|---------------------------------------------------------------------------|----------------------------------------------------------------------------------------------------|
| District SPED<br>Phone      | The district special education phone associated with the Enrolled school. | This field auto-populates from the selected Enrollment record upon Refresh (District Information > District SPED Phone), but can be manually edited. |
| MA Enrollment<br>Validation | A validation to ensure the Refresh button has been used.                  | In order to lock the document,<br>the Refresh button on the<br>Enrollment Editor must be<br>clicked.                                                 |

## **Student Information**

The Student Information editor displays basic information about the student such as demographic information. This is a read-only editor.

The **Refresh** button retrieves a fresh copy of data from the student's record from Census. See the <u>General Information</u> section for additional information.

This editor cannot be placed in a Not Needed status.

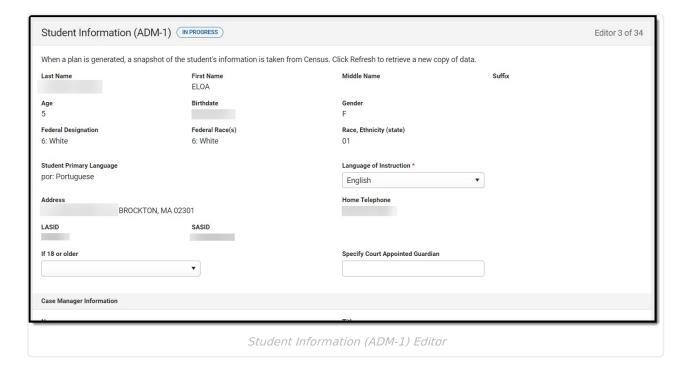

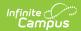

| Field       | Description                | Validation                                                                                                    |
|-------------|----------------------------|----------------------------------------------------------------------------------------------------|
| Last Name   | The student's last name.   | This field auto-populates from student's Demographics record when Education Plan is saved and each time Refresh is clicked.  Demographics > Last Name identity.lastName     |
| First Name  | The student's first name.  | This field auto-populates from student's Demographics record when Education Plan is saved and each time Refresh is clicked.  Demographics > First Name identity.firstName   |
| Middle Name | The student's middle name. | This field auto-populates from student's Demographics record when Education Plan is saved and each time Refresh is clicked.  Demographics > Middle Name identity.middleName |
| Suffix      | The student's suffix.      | This field auto-populates from student's Demographics record when Education Plan is saved and each time Refresh is clicked.  Demographics > Suffix Name identity.suffix     |
| Age         | The student's age.         | This field auto-populates from student's Demographics record when Education Plan is saved and each time Refresh is clicked.                                                 |

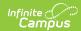

| Field                      | Description                                    | Validation                                                                                                    |
|----------------------------|------------------------------------------------|----------------------------------------------------------------------------------------------------|
| Birthdate                  | The student's date of birth.                   | This field auto-populates from student's Demographics record when Education Plan is saved and each time Refresh is clicked.  Demographics > Birth Date identity.birthDate                               |
| Gender                     | The student's gender.                          | This field auto-populates from student's Demographics record when Education Plan is saved and each time Refresh is clicked.  Demographics > Gender identity.gender                                      |
| Federal<br>Designation     | The student's federal designated ethnicity.    | This field auto-populates from student's Demographics record when Education Plan is saved and each time Refresh is clicked.  Demographics > Race/Ethnicity > Federal Designation  identity.federalRaces |
| Federal Race(s)            | The student's race(s).                         | This field auto-populates from student's Demographics record when Education Plan is saved and each time Refresh is clicked.  Demographics > Race/Ethnicity > Race(s)  identity.raceEthnicity1-5         |
| Race, Ethnicity<br>(state) | The student's state designated race/ethnicity. | This field auto-populates from student's Demographics record when Education Plan is saved and each time Refresh is clicked.  Demographics > Race/Ethnicity > Race/Ethnicity  identity.raceEthnicity     |

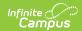

| Field                                  | Description                                                                                                    | Validation                                                                                                    |
|----------------------------------------|----------------------------------------------------------------------------------------------------|----------------------------------------------------------------------------------------------------|
| Student Primary<br>Language            | The student's home primary language.                                                                                                    | This field auto-populates from student's Demographics record when Education Plan is saved and each time Refresh is clicked.  Demographics > Language At Home identity.homePrimaryLanguage |
| Language of<br>Instruction<br>Required | The language the student is to receive instruction.                                                                                                 | N/A                                                                                                    |
| Address                                | The student's address.  This field becomes a dropdown when more than one address exists for the student. The primary household displays by default. | Household Address Information tool address.number; address.street; address.tag; address.prefix; address.dir; address.apt; address.city; address.state; address.zip                        |
| Home Telephone                         | The student's phone number.                                                                                                    | This field auto-populates from student's Demographics record when Education Plan is saved and each time Refresh is clicked.  Household Phone & Address(es) > Phone                        |
| LASID                                  | The student's local ID number.                                                                                                    | This field auto-populates from student's Demographics record when Education Plan is saved and each time Refresh is clicked.  Demographics > Student Number identity.studentNumber         |
| SASID                                  | The student's state ID number.                                                                                                    | This field auto-populates from student's Demographics record when Education Plan is saved and each time Refresh is clicked.  Demographics > State ID Number                               |

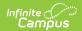

| Field                            | Description                                                                                                    | Validation                                                                                                    |
|----------------------------------|----------------------------------------------------------------------------------------------------|----------------------------------------------------------------------------------------------------|
| If 18 or older                   | The student's decision making determination when they are 18 years old or older. Options include:  • Acting on Own Behalf • Shared Decision Making • Delegate Decision Making | N/A                                                                                                    |
| Specify Court Appointed Guardian | The name of the court appointed guardian of the student.                                                                                                    | N/A                                                                                                    |
| Case Manager Info                | ormation                                                                                                    |                                                                                                    |
| Name                             | The name of the student's case manager.                                                                                                    | This field auto-populates with active Case Manager Name from Team Members tool.  Special Ed Team Members > Name teamMember.firstName teamMember.lastName |
| Title                            | The role of the student's case manager.                                                                                                    | This field auto-populates with active Case Manager Title from Team Members tool.  Special Ed Team Members > Title teamMember.title                       |
| Phone                            | The phone number of the case manager.                                                                                                    | This field auto-populates with active Case Manager Work Phone from Team Members tool.  Special Ed Team Members > Work Phone                              |

## **Parent/Guardian Information**

The Parent/Guardian Information editor populates based on the guardian checkbox on the student's <u>Relationships</u> tool. The editor includes <u>Demographics</u> information for the student's guardian.

Parent/guardians are pulled in from the <u>Relationships</u> tool. Only parent/guardians with a sequence number of 1 or 2 print.

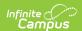

The **Remove** button next to each parent/guardian can be used to remove a parent/guardian from the IEP.

The **Refresh** button retrieves a new copy of parent/guardians' data. This also returns any accidentally deleted people. Manually entered fields do not change when the refresh button is clicked. The user must **Save** after clicking Refresh to capture changes.

This editor cannot be placed in a Not Needed status.

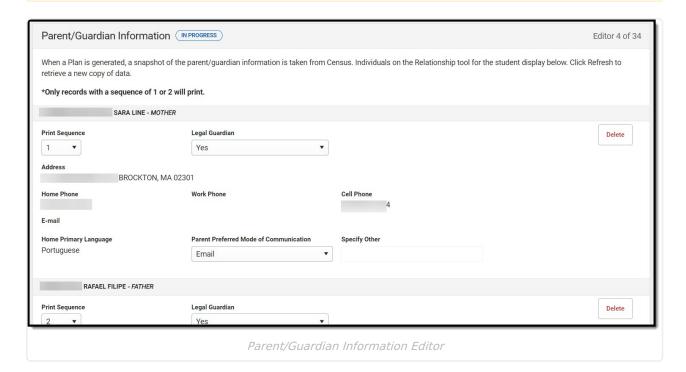

| Field      | Description                            | Validation                                                                                  |
|------------|----------------------------------------|---------------------------------------------------------------------------------------------|
| Last Name  | The last name of the parent/guardian.  | This is part of the header for the guardian.  Demographics > Last Name  identity.lastName   |
| First Name | The first name of the parent/guardian. | This is part of the header for the guardian.  Demographics > First Name  identity.firstName |

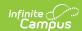

| Field          | Description                                                                                                  | Validation                                                                                                    |
|----------------|----------------------------------------------------------------------------------------------------|----------------------------------------------------------------------------------------------------|
| Middle Name    | The suffix of the parent/guardian.                                                                           | This is part of the header for the guardian.  Demographics > Middle Name  identity.middleName                                                                                                    |
| Suffix         | The suffix of the parent/guardian.                                                                           | This is part of the header for the guardian.  Demographics > Suffix  identity.suffix                                                                                                    |
| Relationship   | The relationship between the student and guardian.                                                           | This is part of the header for the guardian.  Relationships > Relationships  planGuardian.relationship                                                                                                    |
| Print Sequence | The print order of the parent/guardian(s) on the IEP.                                                        | When no Sequence is selected, parent/guardian(s) print in the order displayed in the UI.  When any Sequences are selected, parent/guardian(s) with a sequence number print in the order defined, then un-sequenced parent/guardian(s) print at the bottom.                                              |
| Address        | The address of the guardian's home.  When multiple addresses exist, this field becomes a dropdown selection. | This field auto-populates from the guardian's Census record when the plan is saved and each time the Refresh button is clicked.  Households Information > Address Info  address.number; address.street; address.tag; address.prefix; address.dir; address.apt; address.city; address.state; address.zip |
| Home Phone     | The home phone number of the guardian.                                                                       | This field auto-populates from the guardian's Census record when the plan is saved and each time the Refresh button is clicked.  Households Information > Household Phone & Address(es) > Phone  contact.homePhone                                                                                      |

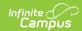

| Field                                  | Description                                                                                                    | Validation                                                                                                    |
|----------------------------------------|----------------------------------------------------------------------------------------------------|----------------------------------------------------------------------------------------------------|
| Work Phone                             | The work phone number of the guardian.                                                                                      | This field auto-populates from the guardian's Census record when the plan is saved and each time the Refresh button is clicked.  Demographics > Personal Contact Information > Work Phone  contact.workPhone     |
| Cell Phone                             | The cell phone number of the guardian.                                                                                      | This field auto-populates from the guardian's Census record when the plan is saved and each time the Refresh button is clicked.  Demographics > Personal Contact Information > Cell Phone  contact.cellPhone     |
| Email                                  | The email address of the guardian.                                                                                          | This field auto-populates from the guardian's Census record when the plan is saved and each time the Refresh button is clicked.  Demographics > Personal Contact Information > Email contact.email               |
| Home Primary<br>Language               | The language spoken at the guardian's home.                                                                                 | This field auto-populates from the guardian's Census record when the plan is saved and each time the Refresh button is clicked.  Demographics > Person Information > Home Language  identity.homePrimaryLanguage |
| Parent Preferred Mode of Communication | The manner in which the parent/guardian wants to be communicated. Options include:  • Phone • Email • Messaging App • Other | N/A                                                                                                    |

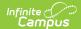

| Field     | Description                        | Validation                                                                                                    |
|-----------|------------------------------------|----------------------------------------------------------------------------------------------------|
| *Required | The other manner of communication. | *This field is available and required when Other is selected as the Parent Preferred Mode of Communication field. |

### **Student and Parent Concerns**

The Student and Parent Concerns editor is used to document any concerns about the student's education from the student and/or parent/guardian(s). The text area for What concern(s) do you want this IEP to address? has a maximum of 6000 characters. This editor cannot be placed in a Not Needed status.

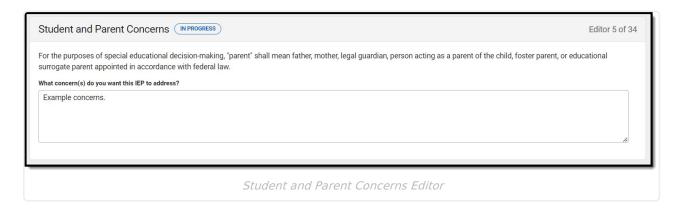

### **Student and Team Vision**

The Student and Team Vision editor is used to document the student's goals as well as their Team's goals for the student.

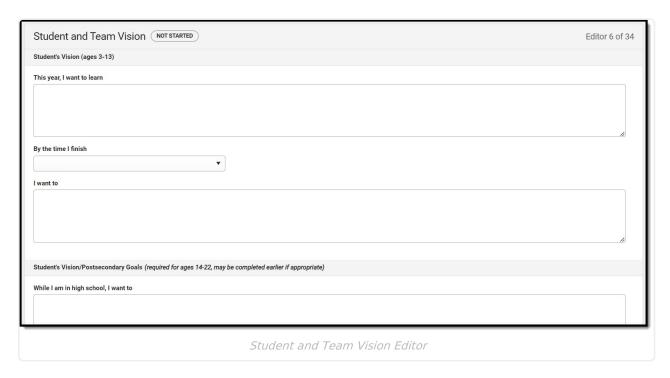

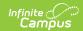

| Field                                                                                           | Description                                                                                             | Validation                                                                         |
|-------------------------------------------------------------------------------------------------|----------------------------------------------------------------------------------------------------|------------------------------------------------------------------------------------|
| <b>Student's Vision (ages 3-1</b> The following fields are availa during the plan start and end | ble and required when the student's age                                                                 | is between 3-14 years                                                              |
| This year, I want to learn *Required                                                            | A text area used to describe the student's goals during the year.                                       | *This field is required in order to Complete the editor.                           |
|                                                                                                 |                                                                                                    | This field is limited to 8000 characters.                                          |
| By the time I finish *Required                                                                  | Indicates the school level of the student. Options are Elementary School or Middle School.              | *This field is required in order to Complete the editor.                           |
| I want to<br>*Required                                                                          | A text area used to describe the student's goals for the student's school time.                         | *This field is required in order to Complete the editor.                           |
|                                                                                                 |                                                                                                    | This field is limited to 8000 characters.                                          |
| appropriate)                                                                                    | ndary Goals (required for ages 14-22, manual ble and required when the student's age art and end dates. |                                                                                    |
| While I am in high school, I want to *Required                                                  | A text area used to describe the student's goals for the student's high school time.                    | *This field is required in order to Complete the editor.  This field is limited to |
|                                                                                                 |                                                                                                    | 8000 characters.                                                                   |
| After I finish high school,<br>my education or training<br>plans are<br>*Required               | A text area used to describe the student's post education education or training goals for the student.  | *This field is required in order to Complete the editor.                           |
| ,                                                                                               |                                                                                                    | This field is limited to 8000 characters.                                          |

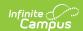

| Field                                                                          | Description                                                                                         | Validation                                                                                          |
|--------------------------------------------------------------------------------|----------------------------------------------------------------------------------------------------|----------------------------------------------------------------------------------------------------|
| After I finish high school, my employment plans are *Required                  | A text area used to describe the student's post education employment goals for the student.         | *This field is required in order to Complete the editor.  This field is limited to 8000 characters. |
| After I finish high school,<br>my independent living<br>plans are<br>*Required | A text area used to describe the student's post education independent living goals for the student. | *This field is required in order to Complete the editor.  This field is limited to 8000 characters. |
| Additional Team Vision Ide                                                     | as                                                                                                  |                                                                                                    |
| In response to the student's vision, this year                                 | The team's vision for the student's year based on their goals.                                      | *This field is required in order to Complete the editor.  This field is limited to 8000 characters. |
| In response to the student's vision, in 5 years                                | The team's vision for the student in five years based on their goals.                               | *This field is required in order to Complete the editor.  This field is limited to 8000 characters. |

## **Student Profile**

The Student Profile editor documents the student's disability, English Learner status, and need for Assistive Technology.

This editor cannot be placed in a Not Needed status.

Selecting Autism or Sensory Impairment on this editor makes certain fields on other editors required.

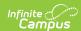

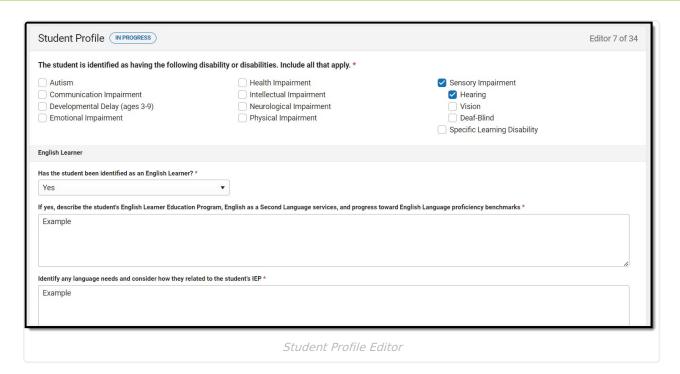

| Field                                                                                                    | Description                                                                                                    | Validation                                                                                                    |
|----------------------------------------------------------------------------------------------------|----------------------------------------------------------------------------------------------------|----------------------------------------------------------------------------------------------------|
| Student Profile                                                                                                 |                                                                                                    |                                                                                                    |
| The student is identified as having the following disability or disabilities. Include all that apply.  Required | The student's suspected disability. Options include:  Autism Communication Impairment Developmental Delay (ages 3-9) Emotional Impairment Health Impairment Intellectual Impairment Neurological Impairment Physical Impairment Sensory Impairment Hearing Vision Deaf-Blind Specific Learning Disability | When Sensory Impairment is selected, the following fields are available and and at least one selection is required: • Hearing • Vision • Deaf-Blind |
| English Learner                                                                                                 |                                                                                                    |                                                                                                    |
| Has the student been identified as an English learner?  Required                                                | Indicates the student is an English<br>Learner. Options are Yes or No.                                                                                                    | N/A                                                                                                    |

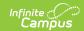

| Field                                                                                                    | Description                                                                                                    | Validation                                                                                                    |
|----------------------------------------------------------------------------------------------------|----------------------------------------------------------------------------------------------------|----------------------------------------------------------------------------------------------------|
| If yes, describe the student's English Learner Education program, English as a Second Language services, and progress toward English language proficiency benchmarks *Required | A text field used to describe the student's program, services, and progress toward English Proficiency benchmarks.                                                                                                    | *This field is available and required when Yes is selected for the English Learner question.  This field is limited to 8000 characters.                                           |
| Identify any language<br>needs and consider<br>how they related to the<br>student's IEP<br>*Required                                                                           | A text field used to describe the student's language needs and the impacts on the student's IEP.                                                                                                    | *This field is available and required when Yes is selected for the English Learner question.  This field is limited to 8000 characters.                                           |
| Assistive Technology                                                                                                    |                                                                                                    |                                                                                                    |
| Does the student require assistive technology devices or services?  *Required                                                                                                  | Indicates the student requires assistive technology. Options are Yes or No.                                                                                                    | *This field is required to complete the editor.                                                                                                    |
| If yes, this will need to<br>be addressed in the<br>following sections of<br>the IEP<br>*Required                                                                              | Indicates the section of the IEP where the assistive technology needs of the student is documented. Options include:  • Accommodations/Modifications  • Goals/Objectives  • Service Delivery Grid  • Additional Information | *This field is available and required in order to complete the editor when Yes is selected for the "Does the student require assistive technology devices or services? question." |

## **PLAAFP: Academics**

The Academic Present Levels of Academic Achievement and Functional Performance editor is used to document the students academic level and needs.

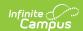

| Describe the student's present levels of academic achievement and functional performance in the relevant areas listed below. Consider the areas of learning listed below and complete only the sections that apply to the student, Include relevant information and data from sources such as initial ecent evaluations; documentation from classroom performance; parent(s), student, and teacher observations; and curriculum-based and standardized assessments, in MCAS. |  |
|----------------------------------------------------------------------------------------------------|--|
| riefly describe current academic performance heck all that apply                                                                                                    |  |
| English Language Arts                                                                                                    |  |
| History and Social Sciences                                                                                                    |  |
| Math                                                                                                    |  |
| Science, Technology, and Engineering                                                                                                    |  |
| escribe current academic performance                                                                                                    |  |
|                                                                                                    |  |
|                                                                                                    |  |
|                                                                                                    |  |
|                                                                                                    |  |
|                                                                                                    |  |
| strengths, interest areas and preferences                                                                                                    |  |
|                                                                                                    |  |
|                                                                                                    |  |
|                                                                                                    |  |
|                                                                                                    |  |
|                                                                                                    |  |

| Field                                                            | Description                                                                                                    | Validation                                                                         |  |
|------------------------------------------------------------------|----------------------------------------------------------------------------------------------------|------------------------------------------------------------------------------------|--|
| Present Levels of Academic and Functional Performance: Academics |                                                                                                    |                                                                                    |  |
| Briefly describe current academic performance. *Required         | The area of performance. Options include:  • English Language Arts  • History and Social Sciences  • Math  • Science, Technology and Engineering | *This field is required to complete the editor.  Multiple options can be selected. |  |
| Describe current academic performance *Required                  | A text area used to describe the student's current academic performance.                                                                         | *This field is required to complete the editor.                                    |  |
| Strengths,<br>interest areas<br>and preferences<br>*Required     | The student's strengths, interests, and preferences.                                                                                             | *This field is required to complete the editor.                                    |  |

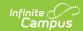

| Field                                                                                                    | Description                                                                                                    | Validation                                                                                                    |
|----------------------------------------------------------------------------------------------------|----------------------------------------------------------------------------------------------------|----------------------------------------------------------------------------------------------------|
| Impact of student's disability on involvement and progress in the general education curriculum or appropriate preschool activities *Required                   | A text area used to describe how the student's disability impacts their progress towards the general education curriculum or preschool activities.                                      | *This field is required to complete the editor.                                                                                                    |
| Autism-Specific Q                                                                                                    | uestion                                                                                                    |                                                                                                    |
| Does the student have needs resulting from the disability that impact progress in the general curriculum, including social and emotional development *Required | Indicates the student has needs resulting from their disability that impacts their progress towards the curriculum. Options are Yes or No.                                              | *This field is available and required to Complete the editor when Autism is selected as the Primary Disability on the Student Profile editor.                        |
| If yes, this need will be addressed in the following sections of the IEP *Required                                                                             | Indicates the area of the plan where the needs are documented. Options include:  • Accommodations/Modifications  • Goals/Objectives  • Services Delivery Grid  • Additional Information | *This field is available and required when Autism is selected as the Primary Disability on the Student Profile editor AND Yes is selected for the previous question. |

## **PLAAFP: Behavior/Social/Emotional**

The Behavior/Social/Emotional Present Levels of Academic Achievement and Functional Performance editor is used to document the students behavior/social/emotional level and needs.

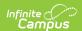

| esent Levels of Academic Achievement and Functional Performance: Behavioral/Social/Emotional (NOT STARTED)                        | Editor 9 of |
|----------------------------------------------------------------------------------------------------|-------------|
| fly describe current behavioral/social/emotional performance.                                                                     |             |
| sider the use of positive behavioral interventions and supports, and other strategies, to address behavior that impedes learning. |             |
|                                                                                                    |             |
|                                                                                                    |             |
|                                                                                                    |             |
|                                                                                                    | //          |
|                                                                                                    |             |
| engths, interest areas and preferences                                                                                            |             |
|                                                                                                    |             |
|                                                                                                    |             |
|                                                                                                    |             |
|                                                                                                    | le          |
| act of student's disability on involvement and progress in the general education curriculum or appropriate preschool activities   |             |
| act of students disability of involvement and progress in the general education curriculum or appropriate prescriot activities    |             |
|                                                                                                    |             |
|                                                                                                    |             |
|                                                                                                    |             |
|                                                                                                    | 11          |
|                                                                                                    |             |
|                                                                                                    |             |
| ying                                                                                                    |             |
|                                                                                                    |             |

| Present Levels of Academic Achievement and Functional Performance: Behavioral/Social/Emotional  Briefly describe current behavioral/social/emotional performance  *Required  Strengths, interest areas, and preferences  *Required  Impact of student's disability on involvement and progress in the general education curriculum or appropriate preschool activities  *Required  A text area used to describe the student's strengths, interests, and preferences.  *This field is required to complete the editor.  *This field is required to complete the editor.  *This field is required to complete the editor.  *This field is required to complete the editor.  *This field is required to complete the editor. | Field                                                                                                    | Description                                                                                             | Validation |
|----------------------------------------------------------------------------------------------------|----------------------------------------------------------------------------------------------------|----------------------------------------------------------------------------------------------------|------------|
| behavioral/social/emotional performance *Required  Strengths, interest areas, and preferences *Required  Impact of student's disability on involvement and progress in the general education curriculum or appropriate preschool activities  student's current behavioral/social/emotional performance.  *The student's strengths, interests, and preferences.  *This field is required to complete the editor.  *This field is required to complete the editor.  *This field is required to complete the editor.  *This field is required to complete the editor.  *This field is required to complete the editor.  *This field is required to complete the editor.                                                      |                                                                                                    |                                                                                                    |            |
| and preferences.  *Required  A text area used to describe how the student's disability on involvement and progress in the general education curriculum or appropriate preschool activities  and preferences.  A text area used to describe how the student's disability impacts their progress towards the general education curriculum or preschool activities.  *This field is required to complete the editor.                                                                                                    | behavioral/social/emotional performance                                                                        | student's current behavioral/social/emotional                                                           | •          |
| disability on involvement and progress in the general education curriculum or appropriate preschool activities  student's disability impacts their progress towards the general education curriculum or preschool activities.  to complete the editor.                                                                                                    | and preferences                                                                                                |                                                                                                    | ·          |
|                                                                                                    | disability on involvement and progress in the general education curriculum or appropriate preschool activities | student's disability impacts their<br>progress towards the general<br>education curriculum or preschool | ·          |

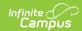

| Field                                                                                                    | Description                                                                                                    | Validation |  |
|----------------------------------------------------------------------------------------------------|----------------------------------------------------------------------------------------------------|------------|--|
| Describe any disability- related skills and proficiencies the student needs in order to avoid and respond to bullying, harassment, or teasing. This section must be complete for students who have a disability that affects social skills development; students vulnerable to bullying, harassment, or teasing; and students with autism. | A text area used to describe any disability-related skills and proficiencies the student needs in order to avoid and respond to bullying, harassment, or teasing. | N/A        |  |
| Specify how these needs, if any will be addressed in the IEP.                                                                                                    | A text area used to describe how these needs are addressed in this plan.                                                                                          | N/A        |  |
| Autism-Specific Questions  *This card and associated questions are available and required in order to Complete the editor when Autism is selected as the Primary Disability on the Student Profile editor.                                                                                                    |                                                                                                    |            |  |
| Does the student require<br>any positive behavioral<br>interventions, strategies,<br>and supports to address<br>their behavioral difficulties<br>resulting from autism<br>spectrum disorder?<br>*Required                                                                                                    | Indicates the student requires positive strategies to address behavioral difficulties. Options are Yes or No.                                                     | N/A        |  |
| Does the student need to develop social interaction skills and proficiencies?  *Required                                                                                                    | Indicates the student needs to develop social interaction skills. Options are Yes or No.                                                                          | N/A        |  |
| Does the student have needs related to changes in environment or to daily routines?  *Required                                                                                                    | Indicates the student has needs related to changes in their environment or daily routines. Options are Yes or No.                                                 | N/A        |  |
| Does the student have needs related to repetitive activities and movements?  *Required                                                                                                    | Indicates the student has needs related to repetitive activities and movements. Options are Yes or No.                                                            | N/A        |  |

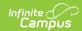

| Field                                                                                                    | Description                                                                                                    | Validation                                                                                                    |
|----------------------------------------------------------------------------------------------------|----------------------------------------------------------------------------------------------------|----------------------------------------------------------------------------------------------------|
| Does the student have<br>needs resulting from their<br>unusual responses to<br>sensory experiences?<br>*Required | Indicates the student has needs related to their responses to sensory experiences. Options are Yes or No.                                                                          | N/A                                                                                                    |
| If yes to any of the above, these needs will be addressed in the following section(s) of the IEP *Required       | The editor in which the above needs are address in this plan. Options are:  • Accommodations/Modifications  • Goals/Objectives  • Services Delivery Grid  • Additional Information | *This field is available and required to Complete the editor when Autism is selected as the Primary Disability on the Student Profile editor AND Yes is selected from ONE or more of the questions above. |

### **PLAAFP: Communication**

The Communication Present Levels of Academic Achievement and Functional Performance editor is used to document the students communication level and needs.

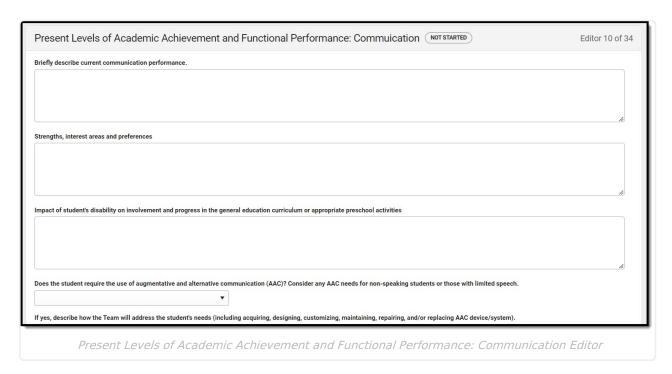

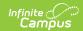

| Field                                                                                                    | Description                                                                                                    | Validation                                      |  |
|----------------------------------------------------------------------------------------------------|----------------------------------------------------------------------------------------------------|-------------------------------------------------|--|
| Present Levels of Academic Achievement and Functional Performance: Communication                                                                                    |                                                                                                    |                                                 |  |
| Briefly describe<br>current<br>communication<br>performance<br>*Required                                                                                            | A description of the student's current communication performance.                                                                                | *This field is required to complete the editor. |  |
| Strengths, interest areas, and preferences                                                                                                    | A description of the student's strengths, interest areas, and preferences.                                                                       | *This field is required to complete the editor. |  |
| Impact of student's disability on involvement and progress in the general education curriculum or appropriate preschool activities                                  | A description of the impact of the student's disability on the student's progress towards the general education curriculum/preschool activities. | *This field is required to complete the editor. |  |
| Does the student require the use of augmentative and alternative communication (AAC)? Consider any AAC needs for nonspeaking students or those with limited speech. | Indicates the student requires the use of augmentative and alternative communication. Options are Yes or No.                                     | *This field is required to complete the editor. |  |

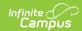

| Field                                                                                                    | Description                                                                                                    | Validation                                                                                                    |
|----------------------------------------------------------------------------------------------------|----------------------------------------------------------------------------------------------------|----------------------------------------------------------------------------------------------------|
| If yes, describe how the Team will address the student's needs (including acquiring, designing, customizing, maintaining, repairing, and/or replacing AAC device/system).  *Required | <ul> <li>Options include: <ul> <li>The student needs an AAC device/system at school.</li> <li>The student needs an AAC device/system at home or in other non-school settings to receive a free appropriate public education.</li> <li>The student needs training and/or technical assistance to use the AAC device/system.</li> <li>The student's family needs training and/or technical assistance concerning the AAC device/system.</li> <li>Educators, other professionals, employers, or others who work with the student need training and/or technical assistance concerning the AAC device/system.</li> </ul> </li> </ul> | *This field is available and required when Yes is selected above.  Multiple options may be selected.                               |
| These needs will be addressed in the following section(s) of the IEP *Required                                                                                                    | The needs addressed in the IEP. Options include:  • Accommodations/Modifications  • Goals/Objectives  • Services Delivery Grid  • Additional Information                                                                                                    | *This field is available<br>and required when Yes is<br>selected above.                                                            |
| Autism-Specific Ques                                                                                                    | tion                                                                                                    |                                                                                                    |
| Does the student have needs in the areas of verbal and nonverbal communication, including but not limited to those identified in assistive technology/AAC evaluation(s)? *Required   | Indicates the student has needs in verbal/nonverbal communication. Options are Yes or No.                                                                                                    | *This field is available<br>and required when<br>Autism is selected as the<br>Primary Disability on the<br>Student Profile editor. |

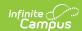

| Field                                                                                  | Description                                                                                                    | Validation                                                                                                    |
|----------------------------------------------------------------------------------------|----------------------------------------------------------------------------------------------------|----------------------------------------------------------------------------------------------------|
| If yes, these needs will be addressed in the following section(s) of the IEP *Required | <ul> <li>Options include:</li> <li>Accommodations/Modifications</li> <li>Goals/Objectives</li> <li>Services Delivery Grid</li> <li>Additional Information</li> </ul> | *This field is available<br>and required when<br>Autism is selected as the<br>Primary Disability on the<br>Student Profile editor AND<br>Yes is selected from one<br>of the above questions. |

### **PLAAFP: Additional Areas**

The Additional Area Present Levels of Academic Achievement and Functional Performance editor is used to document the students additional areas level and needs.

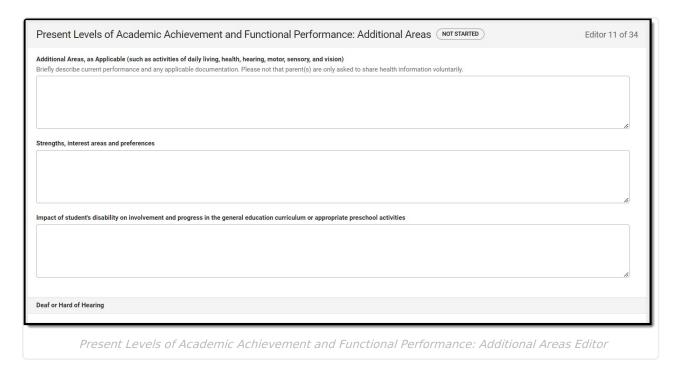

| Field                                                                                                    | Description                                                        | Validation                                      |
|----------------------------------------------------------------------------------------------------|--------------------------------------------------------------------|-------------------------------------------------|
| Present Levels of Academic Achievement and Functional Performance: Additional Areas                                         |                                                                    |                                                 |
| Additional Areas, as Applicable (such as activities of daily living, health, hearing, motor, sensory, and vision) *Required | A description of the student's current performance in other areas. | *This field is required to complete the editor. |

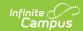

| Field                                                                                                    | Description                                                                                                    | Validation                                                                                                    |
|----------------------------------------------------------------------------------------------------|----------------------------------------------------------------------------------------------------|----------------------------------------------------------------------------------------------------|
| Strengths, interest<br>areas, and<br>preferences<br>*Required                                                                                | A description of the student's strengths, interest areas, and preferences.                                                                                                    | *This field is required to complete the editor.                                                                                                    |
| Impact of student's disability on involvement and progress in the general education curriculum or appropriate preschool activities *Required | A description of the impact of the student's disability on the student's progress towards the general education curriculum/preschool activities.                                                             | *This field is required to complete the editor.                                                                                                    |
| <b>Deaf or Hard of Hearing</b>                                                                                                    |                                                                                                    |                                                                                                    |
| The student is deaf or hard of hearing                                                                                                    | Indicates the student is deaf or hard of hearing.                                                                                                    | *This field is available when Sensory > Hearing OR Sensory > Deaf-Blind is selected as the student's disability on the Student Profile editor.       |
| Their language and communication needs will be addressed in the following section(s) of the IEP                                              | The area of the IEP where the student's language/communication needs are addressed. Options include:  • Accommodations/Modifications  • Goals/Objectives  • Services Delivery Grid  • Additional Information | *This field is available<br>and required in order<br>to Complete the editor<br>when The student is<br>deaf or hard of hearing<br>checkbox is marked. |
| Blind or Visually Impaired - including Cortical Visual Impairment                                                                            |                                                                                                    |                                                                                                    |
| Braille is needed                                                                                                    | Indicates the student requires the use of Braille.                                                                                                    | *This field is available when Sensory > Vision OR Sensory > Deaf-Blind is selected as the student's disability on the Student Profile editor.        |

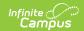

| Field                                                                                                    | Description                                                                                                    | Validation                                                                                                    |
|----------------------------------------------------------------------------------------------------|----------------------------------------------------------------------------------------------------|----------------------------------------------------------------------------------------------------|
| Braille is needs will be<br>addressed in the<br>following section(s) of<br>the IEP                                         | The area of the IEP where the student's Braille needs are addressed. Options include:  • Accommodations/Modifications • Goals/Objectives • Services Delivery Grid • Additional Information                 | This field is available when the Braille checkbox is marked.                                                                                  |
| Screen readers or assistive technology is needed                                                                           | Indicates the student requires screen readers or assistive technology.                                                                                                    | *This field is available when Sensory > Vision OR Sensory > Deaf-Blind is selected as the student's disability on the Student Profile editor. |
| Screen readers or<br>other assistive<br>technology needs will<br>be addressed in the<br>following section(s) of<br>the IEP | The area of the IEP where the student's assistive technology needs are addressed. Options include:  • Accommodations/Modifications  • Goals/Objectives  • Services Delivery Grid  • Additional Information | This field is available when the Screen reader checkbox is marked.                                                                            |
| Orientation and mobility services are needed                                                                               | Indicates the student requires orientation and mobility services are needed.                                                                                                    | *This field is available when Sensory > Vision OR Sensory > Deaf-Blind is selected as the student's disability on the Student Profile editor. |
| Orientation and mobility services needs will be addressed in the following section(s) of the IEP                           | The area of the IEP where the student's mobility services needs are addressed. Options include:  • Accommodations/Modifications  • Goals/Objectives  • Services Delivery Grid  • Additional Information    | This field is available when the Orientation and mobility services are needed checkbox is marked.                                             |

# **Postsecondary Education Planning**

The Postsecondary Education Planning editor is used to describe the student's postsecondary education plans and needs.

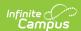

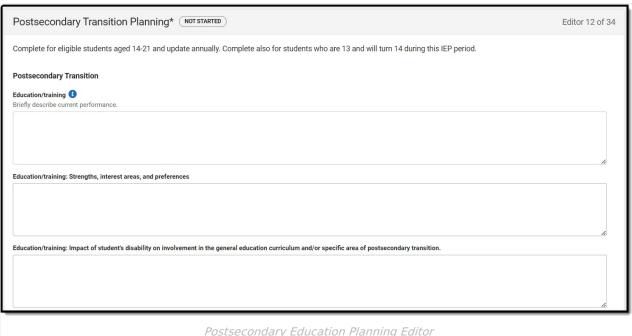

#### Postsecondary Education Planning Editor

| Field                                                                                                    | Description                                                                                                    | Validation                                |
|----------------------------------------------------------------------------------------------------|----------------------------------------------------------------------------------------------------|-------------------------------------------|
| Postsecondary Transition                                                                                                    |                                                                                                    |                                           |
| Education/training                                                                                                    | A description of the student current education/training performance.                                                                            | This field is limited to 8000 characters. |
| Education/training: Strengths, interest areas, and preferences                                                                                          | A description of the student's strengths, interest areas, and preferences.                                                                      | This field is limited to 8000 characters. |
| Education/training: Impact of student's disability on involvement in the general education curriculum and/or specific area of postsecondary transition. | A description of the impact of the student's disability on their involvement in the general education curriculum/postsecondary transition area. | This field is limited to 8000 characters. |
| Employment                                                                                                    | A description of the student current employment performance.                                                                                    | This field is limited to 8000 characters. |

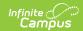

| Field                                                                                                    | Description                                                                                                    | Validation                                |
|----------------------------------------------------------------------------------------------------|----------------------------------------------------------------------------------------------------|-------------------------------------------|
| Employment: Strengths, interest areas, and preferences                                                                                                    | A description of the student's strengths, interest areas, and preferences.                                                                      | This field is limited to 8000 characters. |
| Employment: Impact of student's disability on involvement in the general education curriculum and/or specific area of postsecondary transition.                                          | A description of the impact of the student's disability on their involvement in the general education curriculum/postsecondary transition area. | This field is limited to 8000 characters. |
| Community experiences/postschool independent living, if applicable                                                                                                    | A description of the student current community/experience/postschool independent living performance.                                            | This field is limited to 8000 characters. |
| Community experiences/postschool independent living: Strengths, interest areas, and preferences                                                                                          | A description of the student's strengths, interest areas, and preferences.                                                                      | This field is limited to 8000 characters. |
| Community experiences/postschool independent living: Impact of student's disability on involvement in the general education curriculum and/or specific area of postsecondary transition. | A description of the impact of the student's disability on their involvement in the general education curriculum/postsecondary transition area. | This field is limited to 8000 characters. |
| The identified areas of postsecondary transition will be addressed in the following section(s) of the IEP                                                                                | Options include:                                                                                                    | N/A                                       |
| Projected date of graduation/program completion                                                                                                    | The student's projected date of graduation/program completion.                                                                                  | N/A                                       |
| Projected type of completion document                                                                                                    | The type of completion document. Options include:                                                                                               | N/A                                       |

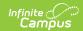

| Field                                                                                             | Description                                                                   | Validation                                                                                                    |
|---------------------------------------------------------------------------------------------------|-------------------------------------------------------------------------------|----------------------------------------------------------------------------------------------------|
| Specify other completion document *Required                                                       | The other type of completion document.                                        | *This field is available and required when Other is selected above.  This field is limited to 150 characters. |
| Planned Course of Study Side Panel                                                                |                                                                               |                                                                                                    |
| School Year<br>Required                                                                           | The school year when the course takes place.                                  | N/A                                                                                                    |
| <b>Grade</b> <i>Required</i>                                                                      | The grade in which the student takes the course.                              | N/A                                                                                                    |
| Course of Study Required                                                                          | Options include:  • Actual Courses  • Potential Courses                       | N/A                                                                                                    |
|                                                                                                   |                                                                               |                                                                                                    |
| What requirements does the student need to meet to receive the type of completion document above? | The requirements needed for the student to receive their completion document. | This field is limited to 8000 characters.                                                                     |
| What is the student's current status regarding meeting those requirements?                        | The student's current status regarding meeting those requirements.            | This field is limited to 8000 characters.                                                                     |

# **Community and Interagency Connections**

The Community and Interagency Connections editor is used to document all agencies responsible for providing services for the student.

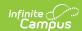

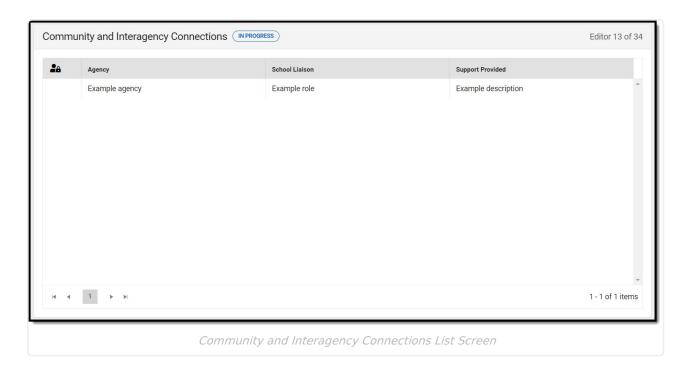

#### **Community and Interagency Connections List Screen**

| Column Name      | Description                                                |
|------------------|------------------------------------------------------------|
| Padlock Icon     | The user currently editing the record.                     |
| Agency           | The agency responsible.                                    |
| School Liaison   | The person coordinating between the school and the agency. |
| Support Provided | The type of support provided.                              |

### **Community and Interagency Connections Detail Screen**

Select an existing record or click **New** to view the detail screen.

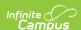

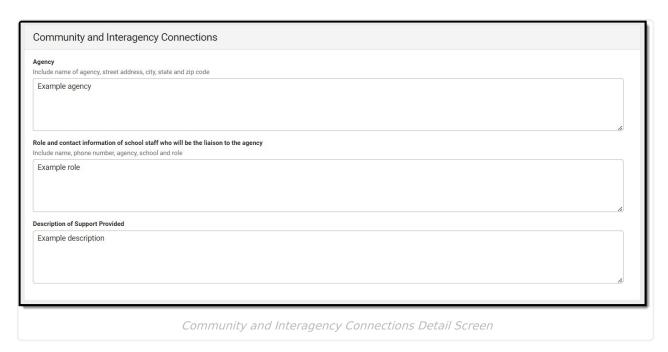

| Field                                                                              | Description                                                | Validation                               |
|------------------------------------------------------------------------------------|------------------------------------------------------------|------------------------------------------|
| Agency                                                                             | The agency responsible.                                    | This field is limited to 200 characters. |
| Role and contact information of school staff who will be the liaison to the agency | The person coordinating between the school and the agency. | This field is limited to 200 characters. |
| Description of Support<br>Provided                                                 | The type of support provided.                              | This field is limited to 200 characters. |

## **Transfer of Rights to Student**

The Transfer of Rights to Student editor is used to document whether or not the student turns 17 during the timeframe of the IEP.

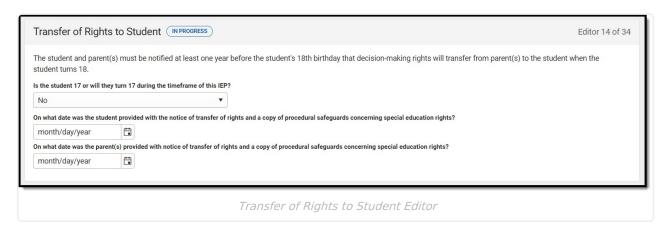

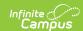

| Field                                                                                                    | Description                                                                                                    |
|----------------------------------------------------------------------------------------------------|----------------------------------------------------------------------------------------------------|
| Is the student 17 or will they turn 17 during the timeframe of this IEP?                                                                             | Indicates the student is 17 or will turn 17 during the timeframe of the IEP. Options are Yes or No.                                   |
| On what date was the student provided with the notice of transfer of rights and a copy of procedural safeguards concerning special education rights? | The date the student was provided the notice of transfer of rights and a copy of the procedural safeguards documentation.             |
| On what date was the parent(s) provided with notice of transfer of rights and a copy of procedural safeguards concerning special education rights?   | The date the parent/guardian(s) were provided the notice of transfer of rights and a copy of the procedural safeguards documentation. |

## **Decision-Making Options for Student**

The Decision Making Options for Student editor is used to document the student's decision determination when the student is 18 or older.

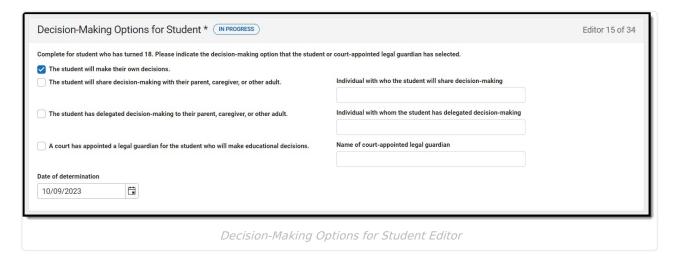

| Field | Description | Validation |
|-------|-------------|------------|
|-------|-------------|------------|

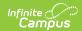

| Field                                                                                                    | Description                                                                                                    | Validation                                                                                                    |
|----------------------------------------------------------------------------------------------------|----------------------------------------------------------------------------------------------------|----------------------------------------------------------------------------------------------------|
| Complete for student who has turned 18.Please indicate the decision-making option that the student or court-appointed legal guardian has selected. | <ul> <li>Options include:</li> <li>The student will make their own decisions.</li> <li>The student will share decision-making with their parent, caregiver, or other adult.</li> <li>The student has delegated decision-making to their parent, caregiver, or other adult.</li> <li>A court has appointed a legal guardian for the student who will make educational decisions.</li> </ul> | Only one checkbox may be selected.                                                                                                    |
| Individual with who the student will share decision-making                                                                                         | The person who shares decision-making with the student.                                                                                                    | *This field is available and required when The student will share decision-making is marked.  This field is limited to 100 characters.    |
| Individual with whom the student has delegated decision-making                                                                                     | The person delegated to make decisions for the student.                                                                                                    | *This field is available and required when The student will delegate decision-making is marked.  This field is limited to 100 characters. |
| Name of court-appointed legal guardian                                                                                                    | The name of the court-appointed legal guardian for the student.                                                                                                    | *This field is available and required when The student will delegate decision-making is marked.  This field is limited to 100 characters. |
| Date of determination                                                                                                    | The date the determination was made.                                                                                                    | N/A                                                                                                    |

# **Transition to Adult Service Agency(ies)**

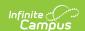

The Transition to Adult Service Agency(ies) editor documents whether the student is within two years of exiting special education services.

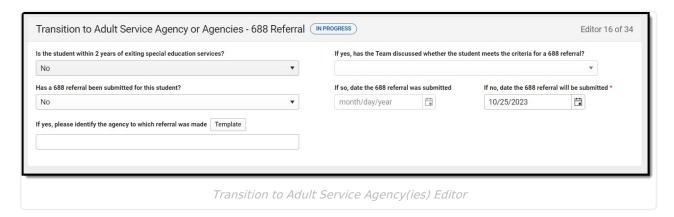

#### ▶ Click here to expand...

| Field                                                                                                | Description                                                                                                    | Validation                                                        |
|----------------------------------------------------------------------------------------------------|----------------------------------------------------------------------------------------------------|-------------------------------------------------------------------|
| Is the student within 2 years of exiting special education services?                                 | Indicates the student is within<br>two years of exiting special<br>education services. Options<br>are Yes or No.  | N/A                                                               |
| If yes, has the Team discussed whether the student meets the criteria for a 688 referral?  *Required | Indicates the team discussed whether or not the student meets criteria for a 688 referral. Options are Yes or No. | *This field is available and required when Yes is selected above. |
| Has a 688 referral been submitted for this student?                                                  | Indicates a 688 referral has<br>been submitted. Options are<br>Yes or No.                                         | N/A                                                               |
| If so, date the 688<br>referral was<br>submitted                                                     | The date the 688 referral was submitted.                                                                          | *This field is available and required when Yes is selected above. |
| If so, date the 688 referral will be submitted                                                       | The date the 688 referral is to be submitted.                                                                     | *This field is available and required when No is selected above.  |
| If yes, please identify<br>the agency to which<br>referral was made                                  | The agency who received the referral.                                                                             | This field is limited to 100 characters.                          |

### **Accommodations and Modifications**

The Accommodations and Modifications editor documents any changes the student requires to participate in the general education curriculum.

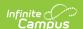

At least one accommodation is required in order to Complete the editor.

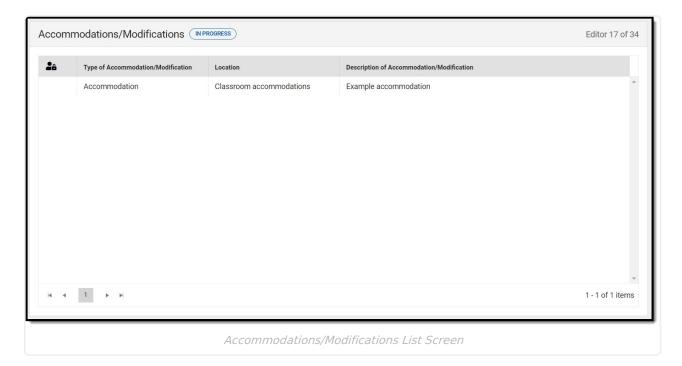

▶ Click here to expand...

#### **Accommodations and Modifications List Screen**

| Column Name                               | Description                                           | Validation                         |
|-------------------------------------------|-------------------------------------------------------|------------------------------------|
| Padlock Icon                              | The user currently editing the record.                | N/A                                |
| Type of Accommodation/Modification        | The type of accommodation or modification.            | N/A                                |
| Location                                  | The location of the accommodation or modification.    | Displays the first 100 characters. |
| Description of Accommodation/Modification | The description of the accommodation or modification. | Displays the first 100 characters. |

#### **Accommodations and Modification Detail Screen**

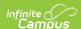

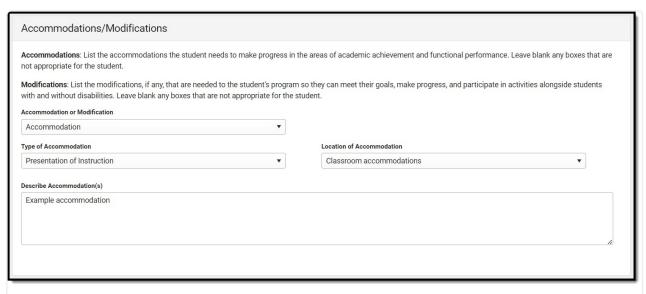

Accommodations/Modifications Detail Screen

| Field                            | Description                                                                                                    | Validation                                                                                                    |
|----------------------------------|----------------------------------------------------------------------------------------------------|----------------------------------------------------------------------------------------------------|
| Accommodation or<br>Modification | Options are Accommodation or Modification.                                                                                                    | N/A                                                                                                    |
| Type of accommodation            | The type of accommodation. Options include:                                                                                                    | This is a state-defined/hard coded list. Displays when an Accommodation is selected from the Accommodation or Modification dropdown. |
| Location of accommodation        | The location of the accommodation. Options include:  • Classroom accommodations  • Nonacademic settings  • Extracurricular activities  • Community/workplace | This is a state-defined/hard coded list. Displays when an Accommodation is selected from the Accommodation or Modification dropdown. |
| Describe accommodation(s)        | A description of the accommodation(s).                                                                                                    | This field is limited to 8000 characters.                                                                                            |
| Type of modification             | The type of modification. Options include:                                                                                                    | This is a state-defined/hard coded list. Displays when an Accommodation is selected from the Accommodation or Modification dropdown. |

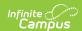

| Field                    | Description                                        | Validation                                                                                                    |
|--------------------------|----------------------------------------------------|----------------------------------------------------------------------------------------------------|
| Location of modification | The location of the modification. Options include: | This is a state-defined/hard coded list. Displays when an Accommodation is selected from the Accommodation or Modification dropdown. |
| Describe modification(s) | A description of the modification(s).              | This field is limited to 8000 characters.                                                                                            |

### **State/Districtwide & Alternate Assessments**

The State or District-Wide Assessment editor includes types of assessments and the subjects in which the student receives accommodations.

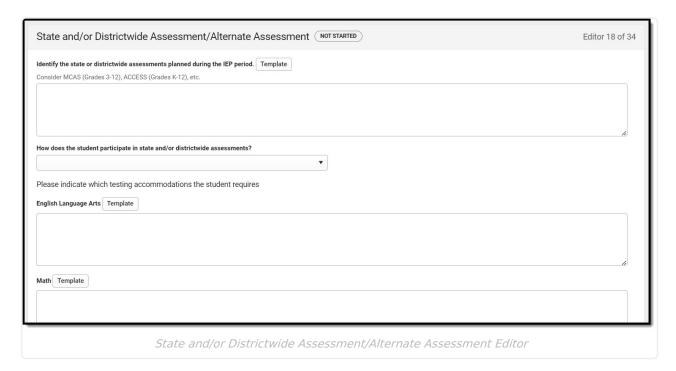

| Field                                                                         | Description                                                          | Validation                                                                                                |
|-------------------------------------------------------------------------------|----------------------------------------------------------------------|----------------------------------------------------------------------------------------------------|
| Identify the state or districtwide assessments planned during the IEP period. | The state or districtwide assessments planned during the IEP period. | The Template Bank for this field is called Plan - Assessments.  This field is limited to 8000 characters. |

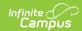

| Field                                                                          | Description                                                                                                    | Validation                                                                                                    |
|--------------------------------------------------------------------------------|----------------------------------------------------------------------------------------------------|----------------------------------------------------------------------------------------------------|
| How does the student participate in state and/or districtwide assessments?     | Options include:  • The student participates in ondemand assessment with no accommodations under routine conditions in all content areas  • The student participates in ondemand assessment with accommodations | N/A                                                                                                    |
| English Language Arts                                                          | A text area used to describe the English Language Arts assessment.                                                                                                    | The Template Bank for this field is called Plan - Assessment - ELA.  This field is limited to 8000 characters.     |
| Math                                                                           | A text area used to describe the Math assessment.                                                                                                    | The Template Bank for this field is called Plan - Assessment - Math.  This field is limited to 8000 characters.    |
| Science                                                                        | A text area used to describe the Science assessment.                                                                                                    | The Template Bank for this field is called Plan - Assessment - Science.  This field is limited to 8000 characters. |
| Other                                                                          | A text area used to describe the Other assessment.                                                                                                    | The Template Bank for this field is called Plan - Assessment - Other.  This field is limited to 8000 characters.   |
| The student participates in state and/or districtwide alternate assessment(s). | Indicates the student participates in state and/or districtwide alternate assessments.                                                                                                    | N/A                                                                                                    |
| Alternate assessment<br>for English Language<br>Arts needed                    | Indicates the student participates in an alternate assessment for English Language Arts.                                                                                                    | N/A                                                                                                    |

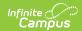

| Field                                               | Description                                                                                                    | Validation                                                                                                    |  |
|-----------------------------------------------------|----------------------------------------------------------------------------------------------------|----------------------------------------------------------------------------------------------------|--|
| Explanation for English Language Arts *Required     | participates in an alternate assessment for English Language Arts.  *This field is availate required when "Alternate assessment for English Language Arts is not is selected.  This field is limited 8000 characters. |                                                                                                    |  |
| Alternate assessment for Math needed                | Indicates the student participates in an alternate assessment for Math.                                                                                                    | N/A                                                                                                    |  |
| Explanation for Math *Required                      | An explanation for why the student participates in an alternate assessment for Math.                                                                                                    | *This field is available and required when "Alternate assessment for Math is needed" is selected.  This field is limited to 8000 characters.            |  |
| Alternate assessment for Science needed             | Indicates the student participates in an alternate assessment for Science.                                                                                                    | N/A                                                                                                    |  |
| Explanation for Alternate Science *Required         | An explanation for why the student participates in an alternate assessment for Science.                                                                                                    | *This field is available and required when "Alternate assessment for Science is needed" is selected.  This field is limited to 8000 characters.         |  |
| Alternate assessment for ACCESS for ELLs needed     | Indicates the student participates in an alternate assessment for ACCESS for ELLs.                                                                                                    | N/A                                                                                                    |  |
| Explanation for Alternate ACCESS for ELLs *Required | An explanation for why the student participates in an alternate assessment for Math.                                                                                                    | *This field is available and required when "Alternate assessment for ACCESS for ELLs is needed" is selected.  This field is limited to 8000 characters. |  |

### **Measurable Annual Goals**

The Measurable Annual Goals editor lists the goals associated with the IEP, each including the student's current abilities and the goal to be reached within the scope of the IEP.

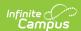

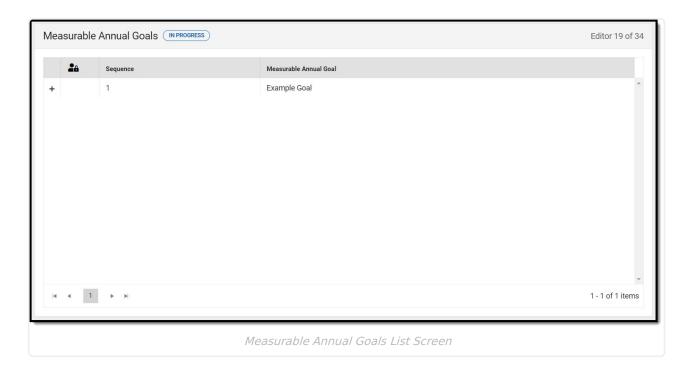

#### **Measurable Annual Goals List Screen**

| Column Name               | Description                            |
|---------------------------|----------------------------------------|
| Padlock Icon              | The user currently editing the record. |
| Sequence                  | The order of the record.               |
| Measurable Annual<br>Goal | The name of the goal.                  |

#### **Measurable Annual Goals Detail Screen**

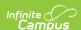

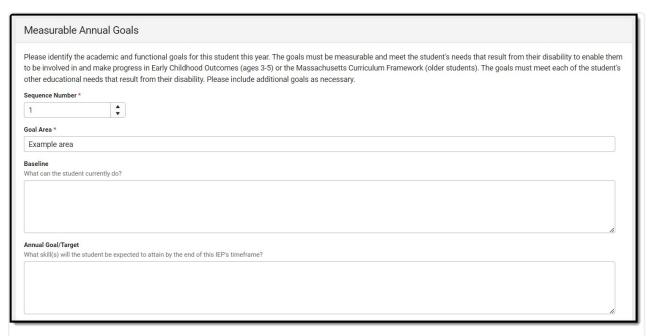

| Measurable | Annual | Goals | Detail | Screen |
|------------|--------|-------|--------|--------|
|------------|--------|-------|--------|--------|

| Field                    | Description                                                   | Validation                                |
|--------------------------|---------------------------------------------------------------|-------------------------------------------|
| Measurable Annual Goals  |                                                               |                                           |
| Sequence Number Required | The order of the record.                                      | N/A                                       |
| Goal Area<br>Required    | The goal area.                                                | This field is limited to 100 characters.  |
| Baseline                 | The student's current level.                                  | This field is limited to 8000 characters. |
| Annual Goal/Target       | The skill the student wishes to obtain by the end of the IEP. | This field is limited to 8000 characters. |
| Criteria                 | The measurement for attaining the goal.                       | This field is limited to 8000 characters. |
| Method                   | The method for measuring progress.                            | This field is limited to 8000 characters. |
| Schedule                 | The frequency of measuring progress.                          | This field is limited to 8000 characters. |
| Person(s) Responsible    | The person responsible for progress.                          | This field is limited to 8000 characters. |
| Objectives               |                                                               |                                           |
| Sequence Number          | The order of the record.                                      | N/A                                       |

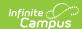

| Field                                   | Description                                                      | Validation                                |
|-----------------------------------------|------------------------------------------------------------------|-------------------------------------------|
| Short-term objectives and/or benchmarks | The intermediate steps between the baseline and the annual goal. | This field is limited to 8000 characters. |

### **Schedule of Progress Reporting**

The text field on this editor is limited to 8000 characters.

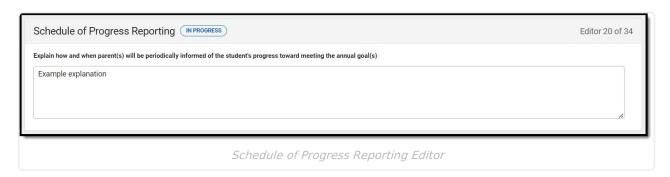

### **Participation in General Education Setting**

The Participation in General Education Setting editor documents the extent to which the student participates in a general education setting.

This editor cannot be placed in a Not Needed status.

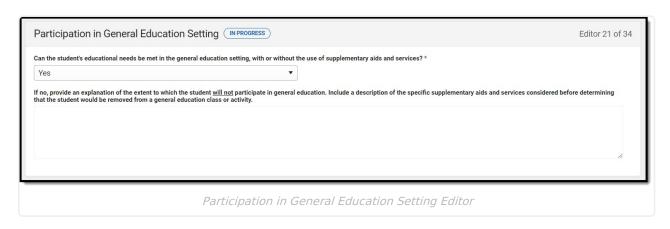

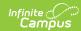

| Field                                                                                                    | Description                                                                                                    | Validation                                                       |
|----------------------------------------------------------------------------------------------------|----------------------------------------------------------------------------------------------------|------------------------------------------------------------------|
| Can the student's educational needs be met in the general education setting, with or without the use of supplementary aids and services?  Required                                                                                                    | Indicates the student's needs are met in a general education setting with or without supplementary aids and services. Options are Yes or No. | N/A                                                              |
| If no, provide an explanation of the extent to which the student will not participate in general education. Include a description of the specific supplementary aids and services considered before determining that the student would be removed from a general education class or activity.  *Required | An explanation as to the extent to which the student will not participate in a general education setting.                                    | *This field is available and required when No is selected above. |

### **Consultation Services Grid A**

The Consultation Services Grid A editor is used to document the consultation services the student requires.

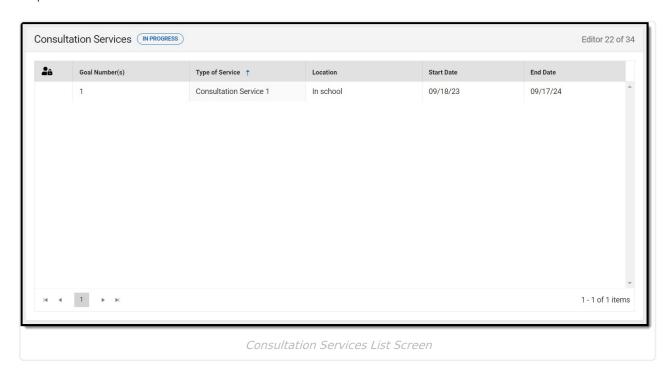

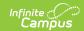

#### **Consultation Services Grid A List Screen**

| Column Name     | Description                            |
|-----------------|----------------------------------------|
| Padlock Icon    | The user currently editing the record. |
| Goal Number(s)  | The number of the goal.                |
| Type of Service | The type of service.                   |
| Location        | The location of the service.           |
| Start Date      | The first day of service.              |
| End Date        | The last day of service.               |

#### **Consultation Services Grid A Detail Screen**

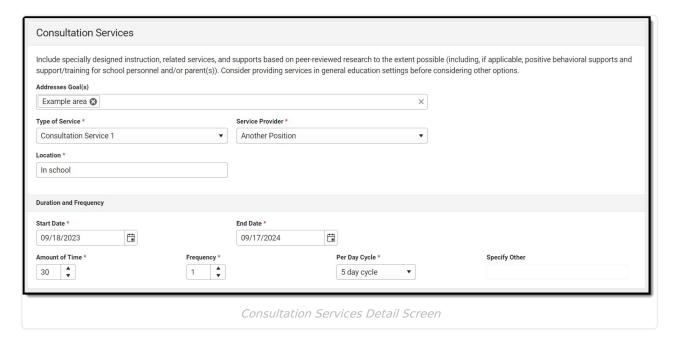

| Consultation Services       |                                                       |                                                                                             |
|-----------------------------|-------------------------------------------------------|---------------------------------------------------------------------------------------------|
| Addresses Goals             | The goal addressed by the special education services. | This field populates with the goals entered in the Measurable Annual Goals editor.          |
| Type of Service<br>Required | The type of service.                                  | The values available in this dropdown are set up using the <u>Special Ed Services</u> tool. |

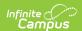

| Service Provider Required       | The service provider of the service.                                                                                      | The values available in this dropdown are set up using the <u>Special Ed Service Position</u> tool. |
|---------------------------------|----------------------------------------------------------------------------------------------------|----------------------------------------------------------------------------------------------------|
| <b>Location</b> <i>Required</i> | The location of the service.                                                                                              | N/A                                                                                                 |
| <b>Duration and Freq</b>        | uency                                                                                                    |                                                                                                    |
| Start Date<br>Required          | The first day of the service.                                                                                             | This auto-populates with the Start Date entered on the Education Plan editor.                       |
| End Date<br>Required            | The last day of the service.                                                                                              | This auto-populates with the End Date entered on the Education Plan editor.                         |
| Amount of Time Required         | The amount of time for the service.                                                                                       | N/A                                                                                                 |
| Frequency<br>Required           | The frequency of service.                                                                                                 | N/A                                                                                                 |
| Per Day Cycle<br>Required       | The per day cycle of the service.  Options include:  • 4 day cycle  • 5 day cycle  • 6 day cycle  • 10 day cycle  • Other | N/A                                                                                                 |
| Specify Other *Required         | The other per day cycle of the service.                                                                                   | *This field is available and required when Other is selected from the Per Day Cycle dropdown.       |

## **Special Education Services**

The Special Education Services editor is used to document the special education services the student requires.

Services with a "General Education Classroom" Setting always print in the Table B: Special Education and Related Services in General Education Classroom section, regardless of the editor into which this service was entered.

Services with an "Other Setting" Setting always print in the Table C: Special Education and Related Services in Other Settings section, regardless of the editor into which this service was entered.

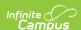

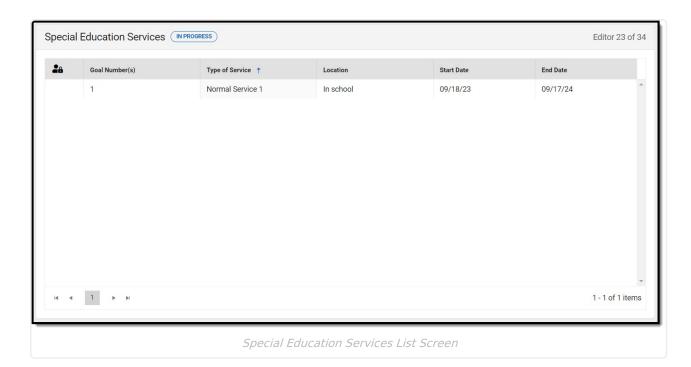

#### **Special Education Services List Screen**

| Column Name     | Description                            |
|-----------------|----------------------------------------|
| Padlock Icon    | The user currently editing the record. |
| Goal Number(s)  | The number of the goal.                |
| Type of Service | The type of service.                   |
| Location        | The location of the service.           |
| Start Date      | The first day of service.              |
| End Date        | The last day of service.               |

#### **Special Education Services Detail Screen**

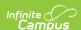

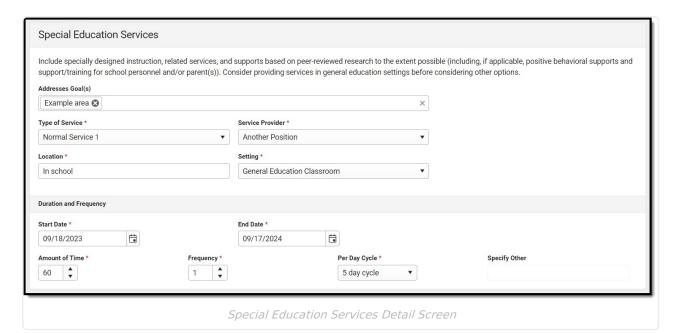

| Field                           | Description                                                   | Validation                                                                                          |  |
|---------------------------------|---------------------------------------------------------------|----------------------------------------------------------------------------------------------------|--|
| Special Education               | Special Education Services                                    |                                                                                                    |  |
| Addresses Goals                 | The goal addressed by the special education services.         | This field populates with the goals entered in the Measurable Annual Goals editor.                  |  |
| Type of Service Required        | The type of service.                                          | The values available in this dropdown are set up using the <u>Special Ed Services</u> tool.         |  |
| Service Provider<br>Required    | The service provider of the service.                          | The values available in this dropdown are set up using the <u>Special Ed Service Position</u> tool. |  |
| <b>Location</b> <i>Required</i> | The location of the service.                                  | N/A                                                                                                 |  |
| Setting<br>Required             | Options are General Education<br>Classroom or Other Settings. | N/A                                                                                                 |  |
| <b>Duration and Freq</b>        | uency                                                         |                                                                                                    |  |
| Start Date<br>Required          | The first day of the service.                                 | This auto-populates with the Start Date entered on the Education Plan editor.                       |  |
| End Date<br>Required            | The last day of the service.                                  | This auto-populates with the End Date entered on the Education Plan editor.                         |  |
| Amount of Time Required         | The amount of time for the service.                           | N/A                                                                                                 |  |

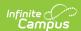

| Field                     | Description                                        | Validation                                                                                    |
|---------------------------|----------------------------------------------------|-----------------------------------------------------------------------------------------------|
| Frequency<br>Required     | The frequency of service.                          | N/A                                                                                           |
| Per Day Cycle<br>Required | The per day cycle of the service. Options include: | N/A                                                                                           |
| Specify Other *Required   | The other per day cycle of the service.            | *This field is available and required when Other is selected from the Per Day Cycle dropdown. |

### **Related Services**

The Related Services editor is used to document the related services the student requires.

Services with a "General Education Classroom" Setting always print in the Table B: Special Education and Related Services in General Education Classroom section, regardless of the editor into which this service was entered.

Services with an "Other Setting" Setting always print in the Table C: Special Education and Related Services in Other Settings section, regardless of the editor into which this service was entered.

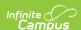

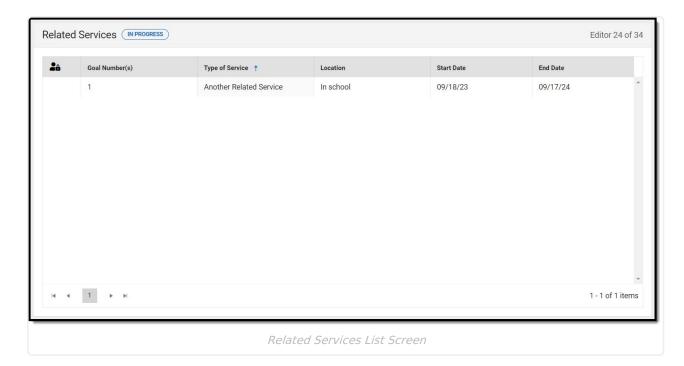

#### **Related Services List Screen**

| Column Name     | Description                            |
|-----------------|----------------------------------------|
| Padlock Icon    | The user currently editing the record. |
| Goal Number(s)  | The number of the goal.                |
| Type of Service | The type of service.                   |
| Location        | The location of the service.           |
| Start Date      | The first day of service.              |
| End Date        | The last day of service.               |

#### **Related Services Detail Screen**

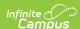

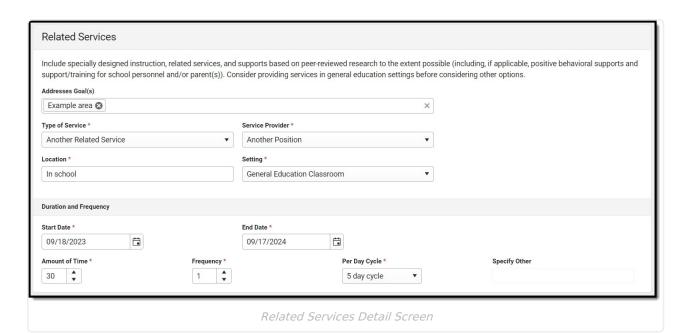

| Field                           | Description                                                   | Validation                                                                                          |
|---------------------------------|---------------------------------------------------------------|----------------------------------------------------------------------------------------------------|
| Related Services                |                                                               |                                                                                                    |
| Addresses Goals                 | The goal addressed by the special education services.         | This field populates with the goals entered in the Measurable Annual Goals editor.                  |
| Type of Service<br>Required     | The type of service.                                          | The values available in this dropdown are set up using the <u>Special Ed Services</u> tool.         |
| Service Provider Required       | The service provider of the service.                          | The values available in this dropdown are set up using the <u>Special Ed Service Position</u> tool. |
| <b>Location</b> <i>Required</i> | The location of the service.                                  | N/A                                                                                                 |
| Setting<br>Required             | Options are General Education<br>Classroom or Other Settings. | N/A                                                                                                 |
| <b>Duration and Freq</b>        | uency                                                         |                                                                                                    |
| Start Date<br>Required          | The first day of the service.                                 | This auto-populates with the Start Date entered on the Education Plan editor.                       |
| End Date<br>Required            | The last day of the service.                                  | This auto-populates with the End Date entered on the Education Plan editor.                         |
| Amount of Time Required         | The amount of time for the service.                           | N/A                                                                                                 |

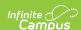

| Field                     | Description                                                                                                    | Validation                                                                                    |
|---------------------------|----------------------------------------------------------------------------------------------------|-----------------------------------------------------------------------------------------------|
| Frequency<br>Required     | The frequency of service.                                                                                       | N/A                                                                                           |
| Per Day Cycle<br>Required | The per day cycle of the service.  Options include:  4 day cycle  5 day cycle  6 day cycle  10 day cycle  Other | N/A                                                                                           |
| Specify Other *Required   | The other per day cycle of the service.                                                                         | *This field is available and required when Other is selected from the Per Day Cycle dropdown. |

## **Transportation**

The Transportation editor is used to document the student's transportation needs.

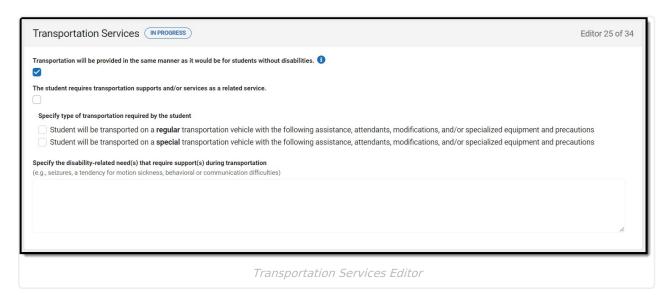

| Field                                                                                                | Description                                                                                                    | Validation                                                                       |
|----------------------------------------------------------------------------------------------------|----------------------------------------------------------------------------------------------------|----------------------------------------------------------------------------------|
| Transportation will be provided in the same manner as it would be for students without disabilities. | Indicates transportation is provided for the student in the same manner as it would be for students without disabilities. | Either this or the "The student requires transportation" checkbox can be marked. |

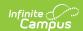

| Field                                                                                                    | Description                                                                                                    | Validation                                                                                                    |
|----------------------------------------------------------------------------------------------------|----------------------------------------------------------------------------------------------------|----------------------------------------------------------------------------------------------------|
| The student requires transportation supports and/or services as a related service.                          | Indicates the student requires transportation supports and/or services.                                                                                                    | Either this or the "Transportation will be provided in the same manner" checkbox can be marked.                                                                       |
| Specify type of transportation required by the student                                                      | <ul> <li>Options include:         <ul> <li>Student will be transported on a regular transportation vehicle with the following assistance, attendants, modifications, and/or specialized equipment and precautions</li> </ul> </li> <li>Student will be transported on a special transportation vehicle with the following assistance, attendants, modifications, and/or specialized equipment and precautions</li> </ul> | *This field is available when "The student requires transportation supports" is marked. Only one option can be marked.                                                |
| Specify the disability-<br>related need(s) that<br>require support(s)<br>during transportation<br>*Required | A description of the student's needs that require transportation services.                                                                                                    | *This field becomes<br>available and required<br>when "The student requires<br>transportation supports"<br>is marked.<br>This field is limited to 8000<br>characters. |

## **Schedule Modification**

The Schedule Modification editor is used to document any modifications needed for the student's school schedule.

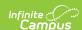

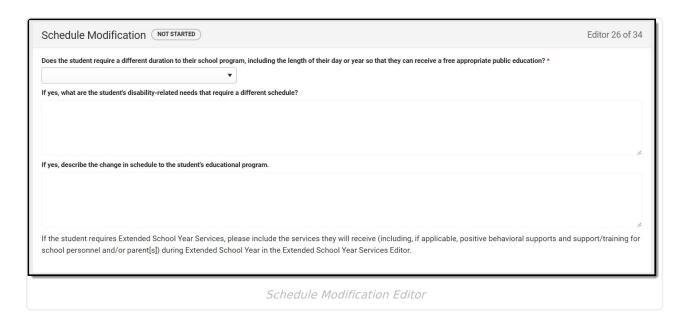

| Field                                                                                                    | Description                                                                                         | Validation                                                                                                    |
|----------------------------------------------------------------------------------------------------|----------------------------------------------------------------------------------------------------|----------------------------------------------------------------------------------------------------|
| Does the student require a different duration to their school program, including the length of their day or year so that they can receive a free appropriate public education?  Required | Indicates the student requires a different duration to their school program. Options are Yes or No. | N/A                                                                                                    |
| If yes, what are the student's disability-related needs that require a different schedule?  *Required                                                                                    | The student's needs that require a different schedule.                                              | *This field is available and<br>required when Yes is selected<br>from "Does the student<br>require a different duration" |
| If yes, describe the change in schedule to the student's educational program. *Required                                                                                                  | The change in the student's schedule.                                                               | *This field is available and<br>required when Yes is selected<br>from "Does the student<br>require a different duration" |

### **ESY Services**

The ESY Services editor is used to document the student's ESY Services.

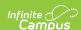

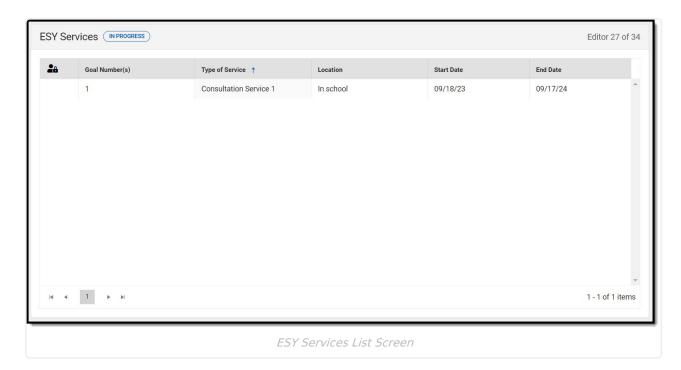

#### **ESY Services List Screen**

| Column Name     | Description                            |
|-----------------|----------------------------------------|
| Padlock Icon    | The user currently editing the record. |
| Goal Number(s)  | The number of the goal.                |
| Type of Service | The type of service.                   |
| Location        | The location of the service.           |
| Start Date      | The first day of service.              |
| End Date        | The last day of service.               |

#### **ESY Services Detail Screen**

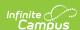

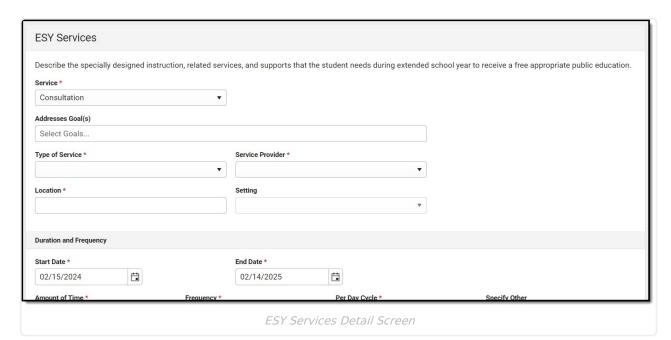

| Field                           | Description                                                   | Validation                                                                                          |
|---------------------------------|---------------------------------------------------------------|----------------------------------------------------------------------------------------------------|
| Consultation Services           |                                                               |                                                                                                    |
| Service<br>Required             | Options are:                                                  | N/A                                                                                                 |
| Addresses Goals                 | The goal addressed by the special education services.         | This field populates with the goals entered in the Measurable Annual Goals editor.                  |
| Type of Service Required        | The type of service.                                          | The values available in this dropdown are set up using the <u>Special Ed Services</u> tool.         |
| Service Provider Required       | The service provider of the service.                          | The values available in this dropdown are set up using the <u>Special Ed Service Position</u> tool. |
| <b>Location</b> <i>Required</i> | The location of the service.                                  | N/A                                                                                                 |
| Setting<br>Required             | Options are General Education<br>Classroom or Other Settings. | N/A                                                                                                 |
| Duration and Frequency          |                                                               |                                                                                                    |
| Start Date<br>Required          | The first day of the service.                                 | This auto-populates with the Start Date entered on the Education Plan editor.                       |

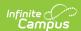

| Field                     | Description                                                                                                    | Validation                                                                                    |
|---------------------------|----------------------------------------------------------------------------------------------------|-----------------------------------------------------------------------------------------------|
| End Date<br>Required      | The last day of the service.                                                                                                    | This auto-populates with the End Date entered on the Education Plan editor.                   |
| Amount of Time Required   | The amount of time for the service.                                                                                             | N/A                                                                                           |
| Frequency<br>Required     | The frequency of service.                                                                                                    | N/A                                                                                           |
| Per Day Cycle<br>Required | The per day cycle of the service.  Options include:      4 day cycle     5 day cycle     6 day cycle     10 day cycle     Other | N/A                                                                                           |
| Specify Other *Required   | The other per day cycle of the service.                                                                                         | *This field is available and required when Other is selected from the Per Day Cycle dropdown. |

## **ESY Transportation Services**

The ESY Transportation editor is used to document the student's ESY Transportation services.

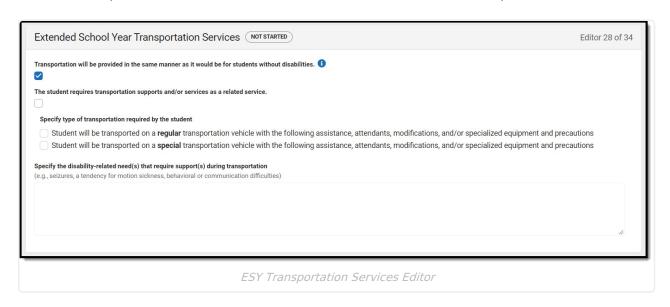

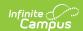

| Field                                                                                                    | Description                                                                                                    | Validation                                                                                                    |
|----------------------------------------------------------------------------------------------------|----------------------------------------------------------------------------------------------------|----------------------------------------------------------------------------------------------------|
| Transportation will be provided in the same manner as it would be for students without disabilities.        | Indicates transportation is provided for the student in the same manner as it would be for students without disabilities.                                                                                                    | Either this or the "The student requires transportation" checkbox can be marked.                                                                                    |
| The student requires transportation supports and/or services as a related service.                          | Indicates the student requires transportation supports and/or services.                                                                                                    | Either this or the "Transportation will be provided in the same manner" checkbox can be marked.                                                                     |
| Specify type of transportation required by the student                                                      | <ul> <li>Options include:         <ul> <li>Student will be transported on a regular transportation vehicle with the following assistance, attendants, modifications, and/or specialized equipment and precautions</li> </ul> </li> <li>Student will be transported on a special transportation vehicle with the following assistance, attendants, modifications, and/or specialized equipment and precautions</li> </ul> | *This field is available when "The student requires transportation supports" is marked. Only one option can be marked.                                              |
| Specify the disability-<br>related need(s) that<br>require support(s)<br>during transportation<br>*Required | A description of the student's needs that require transportation services.                                                                                                    | *This field becomes<br>available and required<br>when "The student requires<br>transportation supports"<br>is marked.  This field is limited to 8000<br>characters. |

## **Additional Information**

The Additional Information editor is used to document any other information about the student. The text field available on this editor is limited to 8000 characters.

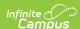

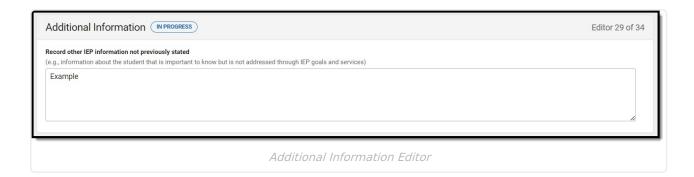

## **Response Section**

The Response Section editor is used to document the approval or rejection of the planned IEP.

This editor is often filled out and electronically signed by the student's parent/guardian. In order to send the plan for eSignature, this editor must be placed in the status **Complete Pending eSignature** OR **Not Needed**. See the <u>Massachusetts Plan eSignature</u>

<u>Editors</u> process article for additional information.

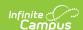

| Response Section NOT STARTED ESIGN                                                                                      | Editor 30 of 34                                                                  |
|----------------------------------------------------------------------------------------------------|----------------------------------------------------------------------------------|
| <b>School Assurance</b> : I certify that the goals in this IEP are those recomm provided.                               | ended by the Team and that the indicated special education services will be      |
| Name and Role of LEA representative                                                                                     | Date                                                                             |
|                                                                                                    | month/day/year 📋                                                                 |
| Response from parent(s) or student who has reached the age of major                                                     | rity with decision making rights:                                                |
| It is important to tell the district your decision as soon as possible. Pleareturning a signed copy to the district.    | ase indicate your response by checking the appropriate box below and             |
| I accept this IEP as developed.                                                                                         |                                                                                  |
| I reject the following portions of the IEP with the understanding that any portion(s  Rejected portions are as follows: | s) that I do not reject will be considered accepted and implemented immediately. |
| I reject this IEP as developed.                                                                                         |                                                                                  |
| Parent Comment: I would like to make the following comment(s) but realize any cunless the IEP is amended.               | omments made that suggest changes to the proposed IEP will not be implemented    |
|                                                                                                    |                                                                                  |
|                                                                                                    |                                                                                  |
| Yes, I request a meeting to discuss the rejected IEP or rejected portion(s).                                            |                                                                                  |
| No, I do not request a meeting to discuss the rejected IEP or rejected portion(s).                                      |                                                                                  |
| Dagnang                                                                                                    | e Section Editor                                                                 |

| Field                               | Description                                               | Validation                                                         |
|-------------------------------------|-----------------------------------------------------------|--------------------------------------------------------------------|
| Name and Role of LEA representative | The person and role designated as the LEA representative. | N/A                                                                |
| Date                                | The decision date.                                        | N/A                                                                |
| I accept this IEP as developed.     | Indicates the person accepts the IEP.                     | Only one of the three accept or reject checkboxes can be selected. |

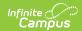

| Field                                                                                                    | Description                                                                          | Validation                                                                              |
|----------------------------------------------------------------------------------------------------|--------------------------------------------------------------------------------------|-----------------------------------------------------------------------------------------|
| I reject the following portions of the IEP with the understanding that any portion(s) that I do not reject will be considered accepted and implemented immediately.                     | Indicates the person rejects a portion of the IEP.                                   | Only one of the three accept or reject checkboxes can be selected.                      |
| Rejected portions are as follows: *Required                                                                                                    | The rejected portions of the IEP.                                                    | *This field is available and required when "I reject the following portions" is marked. |
| I reject this IEP as developed.                                                                                                    | Indicates the person rejects the entire IEP.                                         | Only one of the three accept or reject checkboxes can be selected.                      |
| Parent Comment: I would like to make the following comment(s) but realize any comments made that suggest changes to the proposed IEP will not be implemented unless the IEP is amended. | The parent's comment regarding changes to the IEP.                                   | This field is limited to 8000 characters.                                               |
| I request a meeting to discuss the rejected IEP or rejected portion(s).                                                                                                    | Indicates a meeting is requested to discuss the rejected IEP or portions of the IEP. | N/A                                                                                     |

## **Team Meeting**

The Team Meeting editor is used to document the gathering of the IEP team.

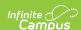

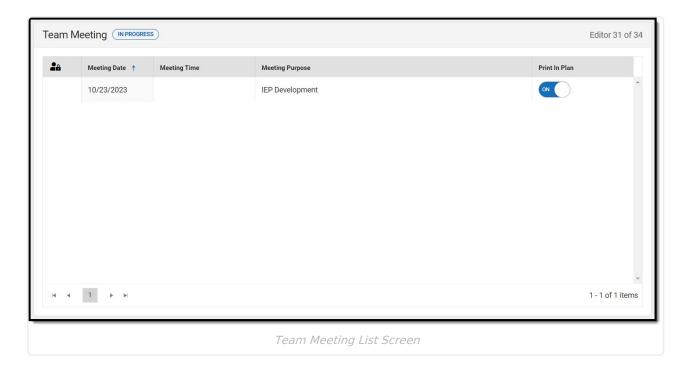

#### **Team Meeting List Screen**

| Column Name         | Description                               |
|---------------------|-------------------------------------------|
| Padlock Icon        | The user currently editing the record.    |
| Meeting Date        | The day of the meeting.                   |
| <b>Meeting Time</b> | The time of the meeting.                  |
| Meeting Purpose     | The purpose of the meeting.               |
| Print in Plan       | Indicates this record prints in the plan. |

#### **Team Meeting Detail Screen**

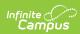

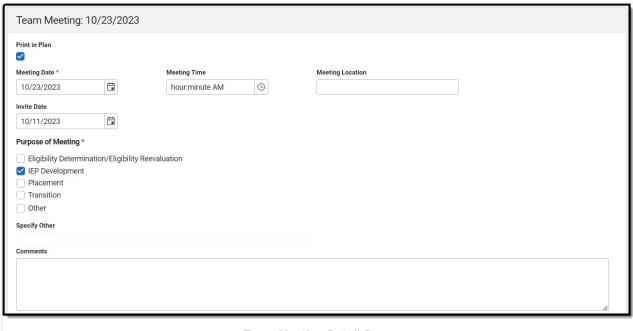

Team Meeting Detail Screen

| Field                       | Description                                                                                                    | Validation                                                                                  |
|-----------------------------|----------------------------------------------------------------------------------------------------|---------------------------------------------------------------------------------------------|
| Team Meeting: <date></date> |                                                                                                    |                                                                                             |
| Print in Plan               | Indicates this record prints in the plan.                                                                                                    | This defaults to marked.                                                                    |
| Meeting Date Required       | The day of the meeting.                                                                                                    | N/A                                                                                         |
| Meeting Time                | The time of the meeting.                                                                                                    | N/A                                                                                         |
| Meeting Location            | The location of the meeting.                                                                                                    | N/A                                                                                         |
| Invite Date                 | The date the invitation to the meeting was sent.                                                                                                    | N/A                                                                                         |
| Purpose of<br>Meeting       | The purpose of the meeting. Options include:  • Eligibility     Determination/Eligibility     Reevaluation  • IEP Development  • Placement  • Transition  • Other | N/A                                                                                         |
| Specify Other *Required     | The other purpose of the meeting.                                                                                                    | *This field is available and<br>required when Other is selected<br>from Purpose of Meeting. |

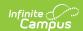

| Field                 | Description                                | Validation                                                                                                    |  |  |  |
|-----------------------|--------------------------------------------|----------------------------------------------------------------------------------------------------|--|--|--|
| Comments              | Any comments related to the meeting.       | This field is limited to 8000 characters.                                                                                                    |  |  |  |
| Attendance            | Attendance                                 |                                                                                                    |  |  |  |
| First Name Required   | The person's first name.                   | This field is read-only when the name pulls in from the Team Members tool when the Refresh button is clicked. Displays as a text field when the user manually enters the Team Member using the Add button. |  |  |  |
| Last Name<br>Required | The person's last name.                    | This field is read-only when the name pulls in from the Team Members tool when the Refresh button is clicked. Displays as a text field when the user manually enters the Team Member using the Add button. |  |  |  |
| Role Name             | The person's role.                         | N/A                                                                                                    |  |  |  |
| Invited               | Indicates the person has been invited.     | When Invited is marked, the team member displays on the printed document.                                                                                                    |  |  |  |
| Attended              | Indicates the person attended the meeting. | N/A                                                                                                    |  |  |  |

## **Amendment**

The Amendment editor is used to document changes made to the IEP.

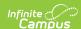

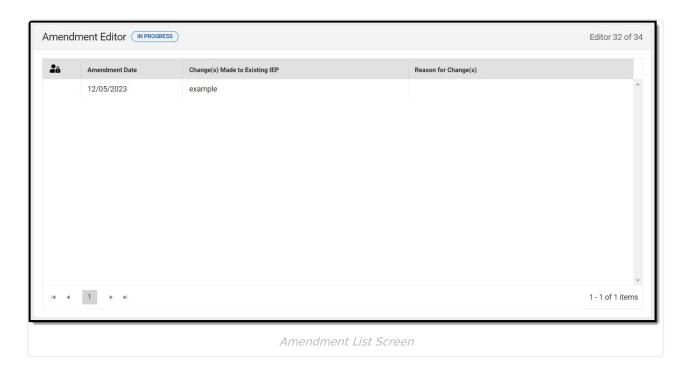

#### **Amendment List Screen**

| Column Name                    | Description                           | Validation                                         |
|--------------------------------|---------------------------------------|----------------------------------------------------|
| Padlock Icon                   | Shows if anyone is editing the record | N/A                                                |
| Amendment Date                 | The day of the amendment.             | N/A                                                |
| Change(s) Made to Existing IEP | The changes made to the IEP.          | Displays the first 100 characters of entered text. |
| Reason for Change(s)           | The reason for the change.            | Displays the first 100 characters of entered text. |

#### **Amendment Detail Screen**

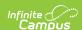

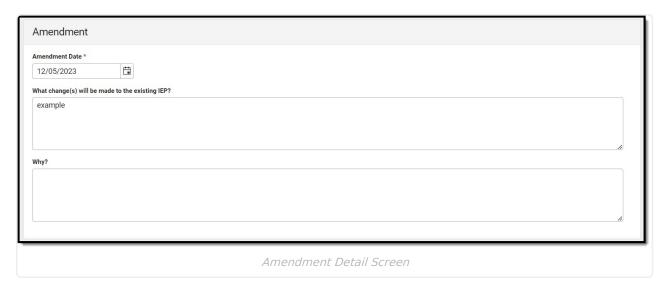

**Field** Description **Validation Amendment Date** The day of the This field is required. Required amendment. What change(s) will be This field is limited to 8000 The changes made to the made to the existing IEP IEP. characters. This field is limited to 8000 Why? The reason for the change. characters.

### **Amendment - Additional Information**

The Amendment - Additional Information editor is used to document any additional information regarding the change(s) to the IEP. The field available on the editor is limited to 8000 characters.

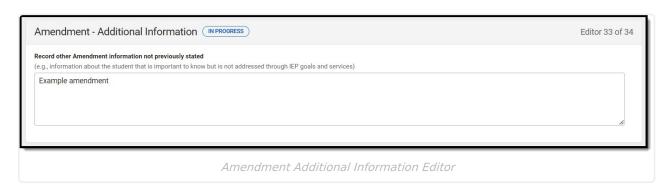

### **Amend Response**

The Amend Response editor is used to document the acceptance or rejection of the amendment.

This editor is often filled out and electronically signed by the student's parent/guardian. In order to send the plan for eSignature, this editor must be placed in the status **Complete** 

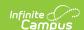

**Pending eSignature** OR **Not Needed**. See the <u>Massachusetts Plan eSignature</u> <u>Editors</u> process article for additional information.

| Amend Response NOT STARTED ESIGN                                                                                                    | Editor 34 of 34                                                                           |
|----------------------------------------------------------------------------------------------------|-------------------------------------------------------------------------------------------|
| School Assurance: I certify that the changes in this amendmen services will be provided.                                                       | at are those recommended by the Team and that the indicated special education             |
| me and Role of LEA representative Date                                                                                                    |                                                                                           |
|                                                                                                    | month/day/year 🛗                                                                          |
| Response from parent(s) or student who has reached the age                                                                                     |                                                                                           |
|                                                                                                    | ible. Please indicate your response by checking the appropriate box below and             |
| returning a signed copy to the district.                                                                                                    | , , , , , , , , , , , , , , , , , , , ,                                                   |
| accept the IEP amendment                                                                                                    |                                                                                           |
|                                                                                                    |                                                                                           |
|                                                                                                    | ding that any portion(s) that I do not reject will be considered accepted and implemented |
| immediately.                                                                                                    |                                                                                           |
|                                                                                                    |                                                                                           |
| Rejected portions are as follows:                                                                                                    |                                                                                           |
| I reject the IEP amendment  Parent Comment: I would like to make the following comment(s) but real unless the IEP or IEP amendment is changed. | lize any comments made that suggest changes to the proposed IEP will not be implemented   |
|                                                                                                    |                                                                                           |
| Yes, I request a meeting to discuss the rejected IEP or rejected portion(s                                                                     | )).                                                                                       |
| No, I do not request a meeting to discuss the rejected IEP or rejected por                                                                     | rtion(s).                                                                                 |
| An                                                                                                    | nend Response Editor                                                                      |

#### ▶ Click here to expand...

| Field                               | Description                             | Validation |
|-------------------------------------|-----------------------------------------|------------|
| Name and Role of LEA representative | The LEA representative's name and role. | N/A        |
| Date                                | The day of the amendment response.      | N/A        |

Response from parent(s) or student who has reached the age of majority with decision making rights:

It is important to tell the district your decision as soon as possible. Please indicate your response by checking the appropriate box below and returning a signed copy to the district.

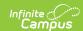

| Field                                                                                                    | Description                                                                                                  | Validation                                                                                         |
|----------------------------------------------------------------------------------------------------|----------------------------------------------------------------------------------------------------|----------------------------------------------------------------------------------------------------|
| I accept the IEP amendment                                                                                                    | Indicates the person accepts the IEP amendment.                                                              | Only one of the three checkboxes indicated accept/reject can be selected.                          |
| I reject the following portions of the IEP amendment with the understanding that any portion(s) that I do not reject will be considered accepted and implemented immediately.                            | Indicates the person reject a portion the IEP amendment.                                                     | Only one of the three checkboxes indicated accept/reject can be selected.                          |
| Rejected portions are as follows *Required                                                                                                    | The rejected portions of the IEP.                                                                            | *This field is available<br>and required when "I<br>reject the following<br>portions" is selected. |
| I reject the IEP amendment                                                                                                    | Indicates the person rejects the entire the IEP amendment.                                                   | Only one of the three checkboxes indicated accept/reject can be selected.                          |
| Parent Comment: I would like to make the following comment(s) but realize any comments made that suggest changes to the proposed IEP will not be implemented unless the IEP or IEP amendment is changed. | Any parent/guardian comments regarding the changes to the IEP.                                               | This field is limited to 8000 characters.                                                          |
| I request a meeting to discuss the rejected IEP amendment or rejected portion(s).                                                                                                    | Indicates the parent/guardian requests a meeting to discuss the rejected portion or the entire rejected IEP. | N/A                                                                                                |